### You Can Close Thousands of Discrete Jobs Safely Each Month!

OAUG Cost Mgmt SIG Webinar October 16, 2018

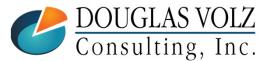

Helping people using Oracle Applications since 1990

Slide 1

# Learning Points

- Learn About the Job Close Processes
- □ How to Examine Job Balances and What to Look For
- □ An Automated Method to Determine Which Jobs to Close Safely
- Lessons Learned

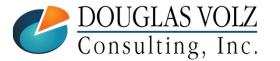

# Agenda

- Overview for Closing Discrete Jobs
- Typical Business Requirements for WIP Job Closure
- □ Automated Solution to Closing Jobs Safely
- Lessons Learned
- □ Appendix

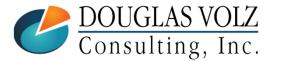

# **Doug Volz**

Helping people use Oracle since 1990

#### **Professional Summary**

- 35+ years industry, design and consulting and firefighting experience
- Specializing in Cost Management business solutions
- Awarded 2014 OAUG Member of the Year
- Awarded 2018 OAUG Associate Speaker of the Year
- Co-designed Oracle Cost Management at Oracle
- EBS and Cloud Implementations in twelve countries
- Led the Oracle Applications User Group for Cost Management since 2007
- Presenter at Collaborate (OAUG), Openworld and UKOUG since 1996
- Prior industry positions for General and Cost Accounting management

#### **Business Solutions**

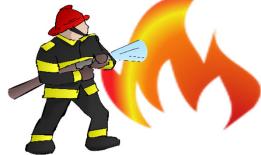

- Change cost methods
- Profit in inventory
- Intercompany
- A/P accruals

- Fix system account setups
- Inventory reconciliation Multi-org cost accounting reports

+15107557050

doug@volzconsulting.com www.volzconsulting.com

- Product Line & Margin analysis
- Cost Rollup and Update
- Cost accounting training

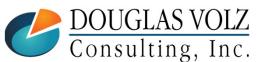

Helping people using Oracle Applications since 1990

Slide 4

Consulting, Inc.

# Douglas Volz Consulting, Inc.

Helping people use Oracle since 1990

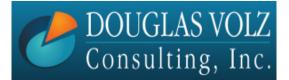

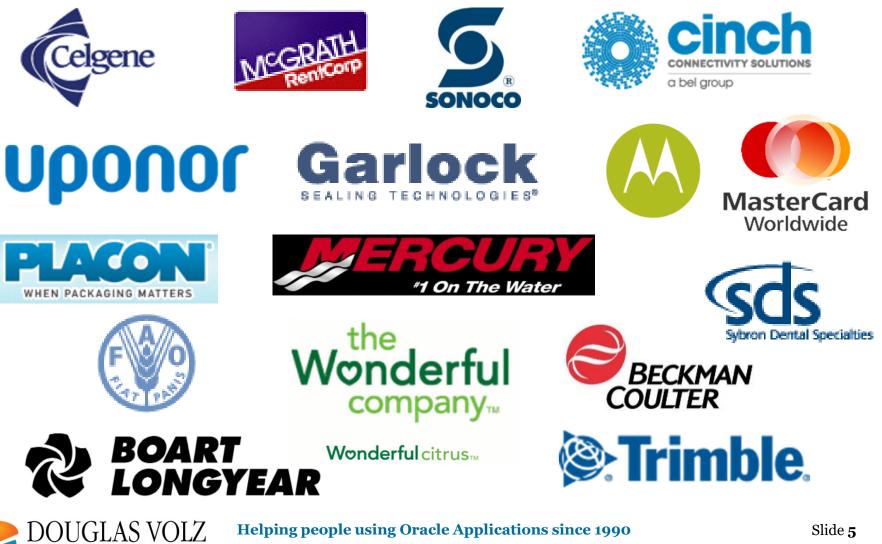

# Business Solutions – Over 30 Presentations

- -<u>http://oaug.org/communities/webinars#cost-management-sig</u>
- http://www.volzconsulting.com/resources.html

#### A/P Accruals:

- (R11i) How to Setup, Use and Balance Your A/P Accrual Accounts
- (R12) A/P Accruals for Release 12 (OAUG Cost Management SIG)

#### **Change Your Cost Methods Without Re-implementing:**

• Who Said Changing Cost Methods With Discrete Costing Can't be Done?

#### **Cloud Costing vs. EBS Costing:**

 Cloud Costing Comparison and Setup: How Does Oracle Cloud Costing Stack Up Against Oracle EBS Costing?

#### Cost Management & Subledger Accounting (SLA):

- Cost Accounting As You Want It EBS R12 Cost Accounting with SLA
- Subledger Accounting for Discrete & EAM Cost Accounting: Product Line and Expense Accounting Made Easy
- How to Create Shipping Burdens for Oracle Cost Management, in Spite of Subledger Accounting

#### **Discrete & Process Cost Accounting Integration:**

• We Can Create Combined Oracle Cost Accounting Reports for Both Discrete and Process Manufacturing

#### **Inventory Reconciliation:**

- Can We Actually Reconcile Project MFG to Inventory, WIP, Projects & G/L? What Was I Thinking?
- Reconcile Your Inventory to G/L Balances With Ease, From 1 to 1,000 Inventory Organizations!

#### **Profit in Inventory Solutions:**

Does Rel. 12 Solve Global Inter-Company Issues for Multiple Ledgers, Profit in Inventory and COGS?

Cloud and EBS Costing, You Can Track & Eliminate Profit in Inventory (And Still Have a Life!)

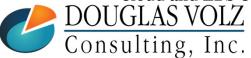

# Business Solutions – Over 30 Presentations

- -<u>http://oaug.org/communities/webinars#cost-management-sig</u>
- -<u>http://www.volzconsulting.com/resources.html</u>

#### Period Close Tips and Month-End Interfaces:

- How in the Dickens Do I Handle Those Month-End Interfaces? (And Why Can't I Close My Books?)
- How to Manage the Inventory and Manufacturing Period Close and Remain Sane...

#### **Costing Tips and Tricks:**

- Make Cost Management Work for You!
- Oracle Cost Management Features and Workarounds

#### **Transactions and Variances:**

- eAM Costing, How Is It Different from Oracle MFG Costing?
- How to Setup, Transact and Use Outside Processing
- InterCompany Fulfillment Delivery Options an Oracle DropShip Example
- Manufacturing Variances for Oracle EBS
- Overview of Oracle Discrete Costing for Manufacturing
- Receiving as it Relates to Oracle Cost Management
- Ship to Invoicing Oracle Transaction Flows: Tracing a Sale Through Inventory

#### **Other Related Presentations:**

- Cost Allocations: Different Ways to Use Oracle EBS Cost Elements, Sub-Elements and Cost Allocationsds
- Change Management is So Important!
- Don't Forget Your Business Processes! Oracle Can't Do it All for You
- Major Tables & Relationships for Oracle EBS Costing
- What's New in Oracle Release 12 the Changes that Matter
- Why Upgrade to Oracle Release 12 Costing What's In it for Me?

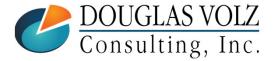

#### Helping people using Oracle Applications since 1990

## **Overview for Closing Discrete Jobs**

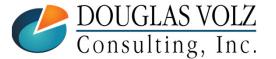

Helping people using Oracle Applications since 1990

Slide  ${\bf 8}$ 

# WIP Job Statuses and Process Steps

• WIP discrete jobs goes through the following steps or statuses:

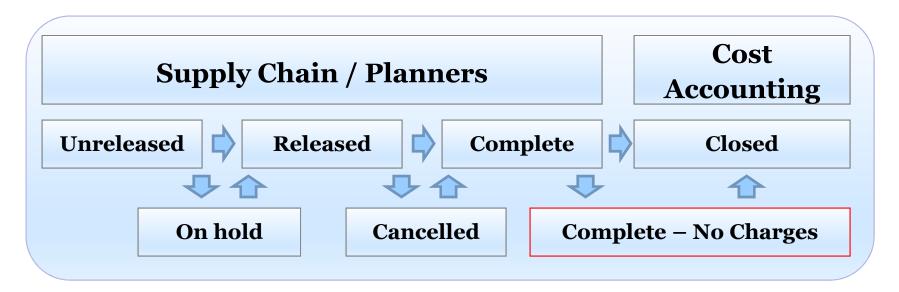

- Supply Chain creates the WIP Jobs, manages them and brings them to a completed status (or Complete – No Charges)
- Once the WIP job is completed Cost Accounting takes over
- Cost Accounting may also inquire about cancelled or on hold jobs

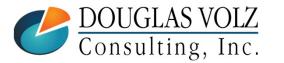

Helping people using Oracle Applications since 1990

# WIP Job Pre-Close Analysis

### **Before You Close WIP Jobs You Must Ensure:**

- Have all the material components been issued?
- Are all resources and OSP earned or delivered to the job?
- Have all of the final units been completed?

#### Why?

- For accurate WIP variances (and accurate stock onhand balances)
- After the inventory accounting period is closed you cannot re-open a closed WIP Job

→Warning: You can only re-open a WIP job in the same month as it was closed

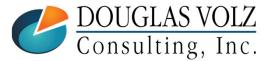

Helping people using Oracle Applications since 1990

# WIP Job Pre-Close Analysis Suggested Steps

□ If you have only a small number of jobs:

Just run the Oracle Discrete Job Value Report

- □ If you have a larger number of jobs to review, consider custom reports (see the Appendix for examples):
  - Custom WIP Account Summary Report to see recorded variances
  - Custom WIP Component Value Report to find usage variance
  - Custom WIP Resource Efficiency Report to find efficiency variances
  - Follow up with any further questions using the WIP inquiries or the Oracle Discrete Job Value Report

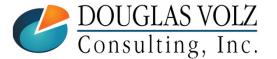

### **Example Job Analysis**

Menu path: Cost Management - SLA => Operational Analysis => Work in Process => Discrete Jobs

|                | Job                                  | 184502               |             |       | 1          | Гуре  | Standard            |     |
|----------------|--------------------------------------|----------------------|-------------|-------|------------|-------|---------------------|-----|
|                | Assembly                             | XA1000               | GameGirl    |       |            |       |                     |     |
|                | Class                                | Discrete             |             |       | ι          | ЛОМ   | Ea                  |     |
|                | Status                               | Complete - No Charge | s           |       |            |       | 🗆 Firm              | [   |
| - Quantities - |                                      |                      |             | Dates |            |       |                     |     |
|                | Start                                | 4                    |             |       | 5          | Start | 19-AUG-2005 14:12:0 | 0   |
|                | MRP Net                              | 4                    |             |       | Comple     | etion | 22-AUG-2005 00:00:0 | 0   |
|                | Alternate<br>Revision<br>Supply Type | A<br>Based on Bill   |             |       | Revision I | Date  | 19-AUG-2005 00:00:0 | 0   |
|                | Lab                                  | 184502 has a s       | status of ' | 'Com  | nlete -    | - No  | Charges"            | nts |

### Oracle Discrete Job Value Report

Menu path: Cost Management – SLA => Reports => Value => Discrete Job Value Report – Standard Costing

| Parameters       |                                                                                                  |
|------------------|--------------------------------------------------------------------------------------------------|
| Sort By          | Job                                                                                              |
| Report Type      | Detail with Requirements based on Actual Quantity Completed                                      |
| Class Type       | Standard Discrete                                                                                |
| Include Bulk     | Yes                                                                                              |
| Include Supplier | Yes                                                                                              |
| Classes From     |                                                                                                  |
| То               |                                                                                                  |
| Jobs From        | 184502                                                                                           |
| To               | 184502                                                                                           |
| Status           | Complete - No Charges                                                                            |
| Assemblies From  |                                                                                                  |
| То               |                                                                                                  |
| Currency         | USD US dollars                                                                                   |
| Exchange Rate    | 1                                                                                                |
| Project Id       |                                                                                                  |
|                  |                                                                                                  |
| For close        | ed or completed WIP jobs choose "Detail with Requirements<br>based on Actual Quantity Completed" |

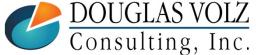

Helping people using Oracle Applications since 1990

### Oracle Discrete Job Value Report

#### Menu path: Cost Management – SLA => Reports => Value => Discrete Job Value Report – Standard Costing

|              | Seattle Manufacturing                                                                                          |                          | Disc                            | ete Job Value                                                                          | Report               |                                                                                                    | Report Date: 17   | -FEB-2013 10:00        |  |
|--------------|----------------------------------------------------------------------------------------------------|--------------------------|---------------------------------|----------------------------------------------------------------------------------------|----------------------|----------------------------------------------------------------------------------------------------|-------------------|------------------------|--|
|              |                                                                                                    |                          |                                 |                                                                                        |                      | Completed (USD)                                                                                                    |                   | 1 of 2                 |  |
|              | Job: 184502 Job I                                                                                              | esc: Job Mass Load       | ded on 16-7                     | UG Јор Тур                                                                             | e: Standard          | i Status:                                                                                                    | Complete - No Cha | rges                   |  |
|              | Assembly: XA1000<br>Accounting Class: Discret<br>Class Type: Standar<br>Class Description: Discret<br>Project: | d Discrete               | Start<br>Quantity (<br>Quantity | Revision: A<br>Quantity: 4.<br>Completed: 3.<br>Scrapped: 0.<br>ject Name:<br>Material | 00                   | UOM: Ea<br>Start Date: 19-AUG-05<br>Date Released: 16-AUG-05<br>Scheduled Completion Date: 22-AUG-05<br>Date Closed: |                   |                        |  |
|              |                                                                                                    | Supply                   | Op                              | Quantity                                                                               | Quantity             | Requirements                                                                                                    | Actual Issues     |                        |  |
|              | Component Item Description                                                                                     |                          | JOM Seq                         | Required                                                                               | Issued               | At Job Standard                                                                                                    | At Standard       | Usage Variance         |  |
| Г            | XC1000 Game Girl Cas                                                                                           |                          |                                 | 3.00                                                                                   | 3.00                 | 17.28                                                                                                    | 17.28             | 0.00                   |  |
|              | XC1002 Game Girl Scr                                                                                           | -                        |                                 | 3.00                                                                                   | 3.00                 | 38.46                                                                                                    | 38.46             | 0.00                   |  |
|              |                                                                                                    | troller Assembly H       |                                 | 3.00                                                                                   | 3.00                 | 25.65                                                                                                    | 25.65             | 0.00                   |  |
| Material     |                                                                                                    | rlay Assembly H          |                                 | 3.00                                                                                   | 3.00                 | 1.29                                                                                                    | 1.29              | 0.00                   |  |
|              | XC1005 Game Girl Pac                                                                                           | -                        |                                 | 3.00                                                                                   | 3.00                 | 6.42                                                                                                    | 6.42              | 0.00                   |  |
| usage –      | XC1101 GG Circuit Bo<br>XC1102 Resistor                                                                        |                          |                                 | 3.00<br>27.00                                                                          | 3.00                 | 7.05<br>0.54                                                                                                    | 7.05              | 0.00                   |  |
| variances    | XC1102 Resistor<br>XC1103 Capacitor                                                                            | Assembly H<br>Assembly H |                                 | 9.00                                                                                   | 27.00<br>9.00        | 0.54                                                                                                    | 0.54              | 0.00                   |  |
| variances    | XC1104 RAM                                                                                                    | Assembly H               |                                 | 3.00                                                                                   | 3.00                 | 20.10                                                                                                    | 20.10             | 0.00                   |  |
|              | XC1105 Diode                                                                                                   | Assembly H               |                                 | 18.00                                                                                  | 18.00                | 2.52                                                                                                    | 2.52              | 0.00                   |  |
|              | XC1106 Label                                                                                                   | Assembly H               |                                 | 3.00                                                                                   | 3.00                 | 0.45                                                                                                    | 0.45              | 0.00                   |  |
| L            | XC1107 DIP Switch                                                                                              | Assembly H               |                                 | 3.00                                                                                   | 3.00                 | 6.30                                                                                                    | 6.30              | 0.00                   |  |
|              | Total Material Costs:                                                                                          |                          |                                 |                                                                                        | -                    | 126.69                                                                                                    | 126.69            | 0.00                   |  |
|              | IOCAI MADEIIAI COSDS.                                                                                          |                          |                                 | Resource                                                                               |                      | 120.05                                                                                                    | 120.03            | 0.00                   |  |
|              | ~                                                                                                    | 2                        | Cond                            |                                                                                        | 1                    | <b>D</b>                                                                                                    | Resource          | 7661-1                 |  |
|              |                                                                                                    | -                        | Std<br>e Rate                   | Standard<br>Res Units                                                                  | Applied<br>Res Units | Resource<br>Standard Cost                                                                                            | Applied Cost      | Efficiency<br>Variance |  |
|              | 10 X GameGirl X GGASSY H                                                                                       |                          | ove No                          | 3.00                                                                                   | 4.00                 | 40.50                                                                                                    | 54.00             | 13.50                  |  |
| Resource     | 11 X GameGirl X GGASSI HA                                                                                      |                          |                                 | 0.21                                                                                   | 0.28                 | 2.84                                                                                                    | 3.78              | 0.95                   |  |
|              | 12 X GameGirl X GGASSY H                                                                                       |                          |                                 | 0.30                                                                                   | 0.40                 | 4.05                                                                                                    | 5.40              | 1.35                   |  |
| efficiency - | 13 X GameGirl X GGASSY HI                                                                                      |                          |                                 | 0.15                                                                                   | 0.20                 | 2.03                                                                                                    | 2.70              | 0.68                   |  |
|              |                                                                                                    | Item WIP mo              |                                 | 0.09                                                                                   | 0.12                 | 1.22                                                                                                    | 1.62              | 0.41                   |  |
| variances    | 20 X GameGirl X GGTST HE                                                                                       | . Item WIP mo            | ove No                          | 2.25                                                                                   | 3.00                 | 42.75                                                                                                    | 57.00             | 14.25                  |  |
|              | 30 X GameGirl X GGPACK HE                                                                                      | . Item WIP mo            | ove No                          | 0.75                                                                                   | 1.00                 | 7.88                                                                                                    | 10.50             | 2.63                   |  |
|              | Total Resource Costs:                                                                                          |                          |                                 |                                                                                        |                      | 101.27                                                                                                    | 135.00            | 33.77                  |  |
|              | Total Costs Incurred:                                                                                          |                          |                                 |                                                                                        |                      | 227.96                                                                                                    | 261.69            | 33.77                  |  |
|              |                                                                                                    |                          | Completio                       | ons and other                                                                          |                      |                                                                                                    |                   |                        |  |
|              |                                                                                                    |                          |                                 |                                                                                        |                      |                                                                                                    |                   |                        |  |
|              | Transaction Action                                                                                             | Seq UOM Qu               | saction<br>uantity              |                                                                                        |                      |                                                                                                    | Total Cost        |                        |  |
|              | Assembly completion                                                                                            | Ea                       | 3.00                            |                                                                                        |                      |                                                                                                    | <202.29>          |                        |  |
|              | Total Costs Relieved:                                                                                          |                          |                                 |                                                                                        |                      | -                                                                                                    | <202.29>          |                        |  |
|              | Total Job Balance:                                                                                             |                          |                                 |                                                                                        |                      |                                                                                                    | 59.40             |                        |  |
|              |                                                                                                    | - 1 •                    |                                 | 0 1                                                                                    |                      |                                                                                                    |                   |                        |  |

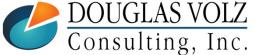

Helping people using Oracle Applications since 1990

Slide 14

### How Does This Report Work?

Menu path: Cost Management - SLA => Reports => Value => Discrete Job Value Report - Standard Costing

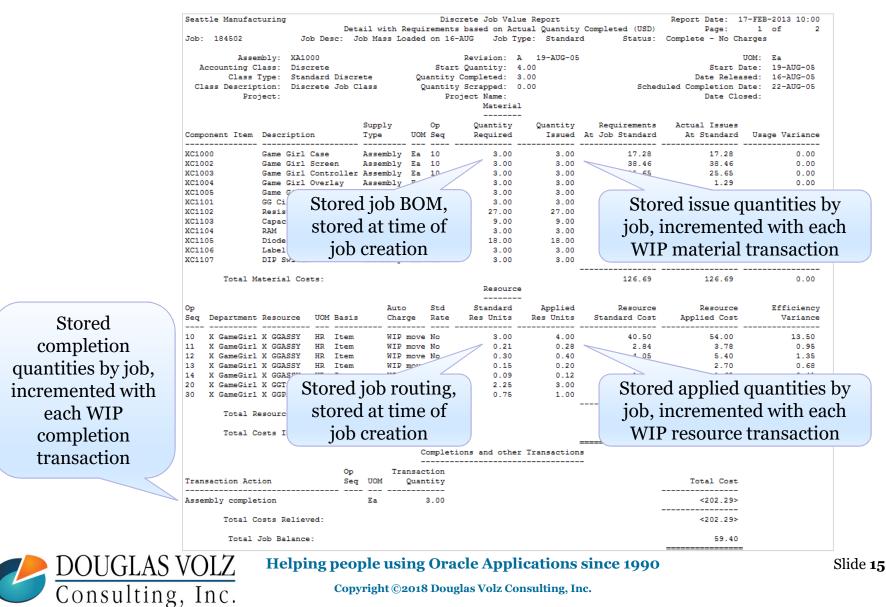

### Work In Process Variances

|            | Costs-In                               |   | Costs-Out                          |   | Variance                         |
|------------|----------------------------------------|---|------------------------------------|---|----------------------------------|
|            | Previous-level costs<br>@ actual usage | - | Previous-level costs<br>@ standard | = | Material usage<br>variance       |
|            | Resource                               |   | Resource                           | _ | Resource efficiency              |
| e          | Resource                               |   | Resource                           | _ | Resource enterency               |
| This Level | Outside processing                     | - | Outside processing                 | = | Outside processing<br>efficiency |
| E          | Overhead                               | - | Overhead                           | = | Overhead efficiency              |

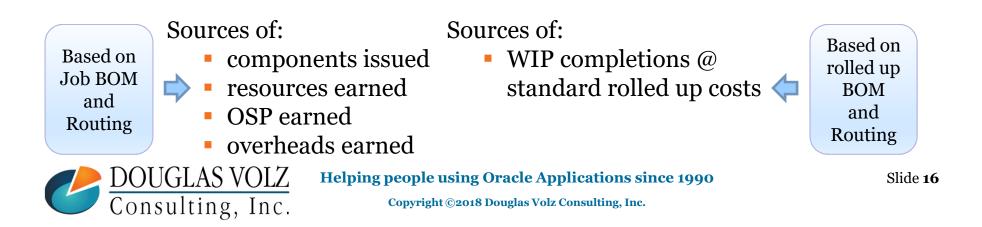

### WIP Accounting Classes

Menu path: Cost Management –SLA => Account Assignments => WIP Accounting Classes

| WIP Accounting Classes (M1) |                      |                      |
|-----------------------------|----------------------|----------------------|
|                             |                      |                      |
| Class Discrete              |                      |                      |
| Description Discrete Job    | Class                |                      |
| Type Standard Dis           | screte 👻             |                      |
| Inactive On                 |                      | [ ] ]                |
| Accounts                    | Valuation            | Variance             |
| Material                    |                      | 01-520-5310-0000-000 |
| Material Overhead           | 01-000-1430-0000-000 |                      |
| Resource                    | 01-000-1430-0000-000 | 01-520-5312-0000-000 |
| Outside Processing          | 01-000-1450-0000-000 | 01-520-5370-0000-000 |
| Overhead                    | 01-000-1430-0000-000 | 01-520-5330-0000-000 |
| Standard Cost               |                      | 01-520-5390-0000-000 |
| Bridging                    |                      |                      |
| Expense                     |                      |                      |
| Estimated Scrap             |                      |                      |
| Encumbrance                 |                      |                      |

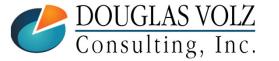

#### Helping people using Oracle Applications since 1990

Slide 17

## Typical Requirements for Closing WIP Jobs

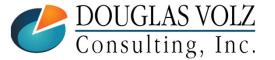

Helping people using Oracle Applications since 1990

Slide **18** 

### When to Close a WIP Job?

□ WIP Job Status set to **Complete-No Charges** 

- If completed quantity equals scheduled quantity, the status automatically changes to **Complete**
- After research, change job status from **Complete** to **Complete-No Charges**
- Close WIP jobs with the status Complete No Charges
- □ OSP requirements, if any, have been earned
- □ WIP Job within variance tolerances
- □ WIP Jobs With No Stuck Transactions
  - See next page for details

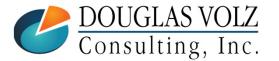

### WIP Jobs With No Stuck Transactions

- No uncosted material transactions
- No uncosted WSM transactions
- No pending material transactions
- No pending OSP Receiving transactions
- No pending WIP resource transactions

- No pending WSM Interface Transactions
- No pending shop floor moves
- No unprocessed or uncosted resources
- No unprocessed material transactions
- No pending OSP purchase requisitions

| solution Required               |    | Resolutio | on Recommended         |          |
|---------------------------------|----|-----------|------------------------|----------|
| Unprocessed Material            | 0  |           | Pending Receiving      | 541      |
| Uncosted Material/WSM           | 26 |           | Pending Material       | 0        |
| Pending WIP Costing             | 0  | P P       | ending Shop Floor Move | 0        |
| Pending WSM interface           | 0  |           |                        |          |
| Pending LCM Interface           | 0  |           |                        |          |
| processed Shipping Transactions |    |           | Resolution             |          |
| Pending Transactions            | 0  | _         |                        | ommended |
|                                 |    |           |                        |          |

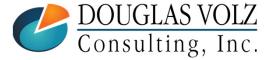

#### Helping people using Oracle Applications since 1990

### This is What a Closed Job Should Look Like:

Menu path: Cost Management – SLA => Reports => Value => Discrete Job Value Report – Standard Costing

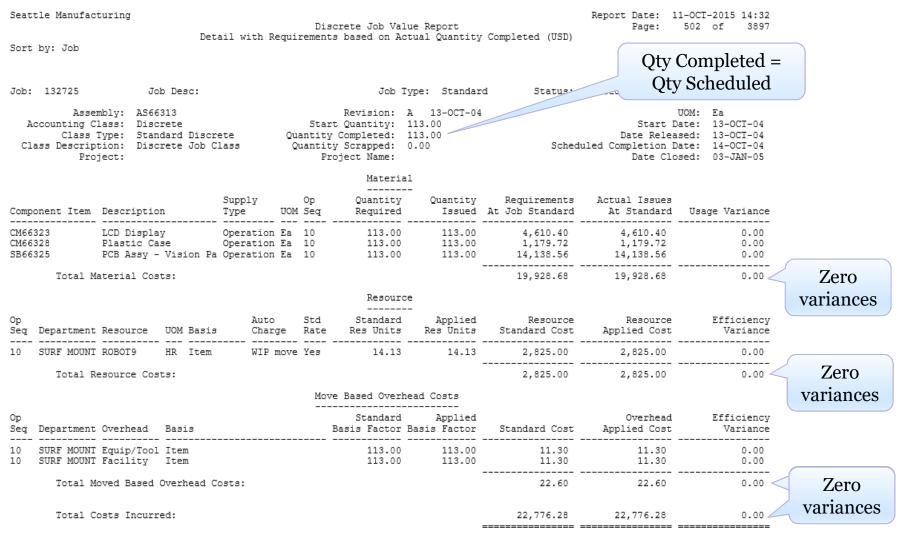

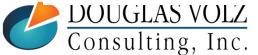

#### Helping people using Oracle Applications since 1990

Slide 21

# **Closing WIP Jobs**

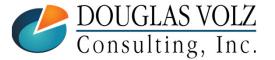

Helping people using Oracle Applications since 1990

Slide **22** 

### Two Ways to Close WIP Jobs

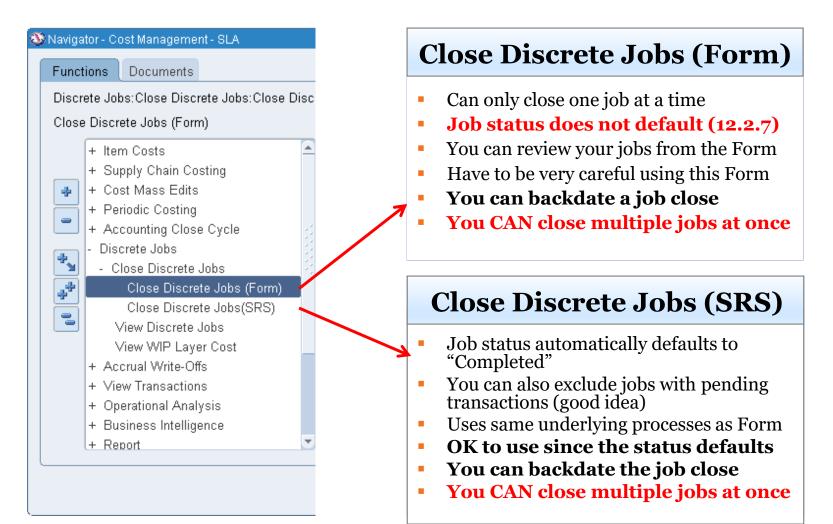

Helping people using Oracle Applications since 1990

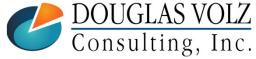

### WIP Close Discrete Jobs (Form)

Menu path: Cost Management – SLA => Discrete Jobs => Close Discrete Jobs => Close Discrete Jobs (Form)

| 🕙 Navigator - Cost Management - SLA                                                                                                    | Find Discrete Jobs (M1)                                                                                                    |                             |                      |      |
|----------------------------------------------------------------------------------------------------|----------------------------------------------------------------------------------------------------|-----------------------------|----------------------|------|
| Functions         Documents           Discrete Jobs:Close Discrete Jobs:Close         Close Discrete Jobs (Form)                                                                                                    | Jobs<br>Type<br>Assembly                                                                                                    | 184502                      | - <u>184502</u><br>- |      |
| <ul> <li>+ Item Costs</li> <li>+ Supply Chain Costing</li> <li>+ Cost Mass Edits</li> <li>+ Periodic Costing</li> <li>+ Accounting Close Cycle</li> <li>- Discrete Jobs</li> <li>- Close Discrete Jobs</li> <li>Close Discrete Jobs (Form)</li> <li>Close Discrete Jobs(SRS)</li> <li>View Discrete Jobs</li> </ul> | Schedule Group<br>Build Seqs<br>Class<br>Start Dates<br>Completion Dates<br>Line<br>Sales Order<br>Project Number<br>Task Number |                             |                      |      |
| <ul> <li>Should personalize this form to default the status</li> <li>Warning:<br/>Always specify a status<br/>This does not default</li> </ul>                                                                                                    | □ <u>S</u> tatus<br>□ <u>U</u> nreleased<br>□ C <u>o</u> mplete<br>□ Closed                                                      | □ Relea<br>□ On Ho<br>▼<br> |                      | Find |

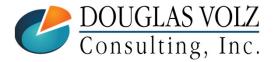

#### Helping people using Oracle Applications since 1990

Slide **24** 

# WIP Close Discrete Jobs (Form) Menu path: Cost Management – SLA => Discrete Jobs => Close Discrete Jobs => Close Discrete Jobs (Form)

| Close Discrete Jobs (M1)                          |                              |                   |                     |                                              |     |
|---------------------------------------------------|------------------------------|-------------------|---------------------|----------------------------------------------|-----|
| Job<br>Assembly<br>Class                          | 184502<br>XA1000<br>Discrete | GameGirl          | Туре                | Standard                                     |     |
| Status                                            | Complete - No Charges        |                   | 001                 | Firm                                         | []] |
| Quantities<br>Start<br>MRP Net                    |                              | Dates             | Start<br>Completion | 19-AUG-2005 14:12:00<br>22-AUG-2005 00:00:00 |     |
| Bill Routing J                                    | ob History Schedule Gro      | up, Project Scheo | duling More         |                                              |     |
| Reference<br>Alternate<br>Revision<br>Supply Type | A<br>Based on Bill           |                   | Revision Date       | 19-AUG-2005 00:00:00                         |     |
| Serial Nu                                         | imbers Sales                 | Orders            | Operations          | Componen                                     | ts  |

You can directly use this Form to do one last review prior to closing the job

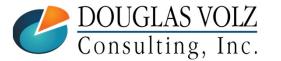

Helping people using Oracle Applications since 1990

# WIP Close Discrete Jobs (Form) Menu path: Cost Management – SLA => Discrete Jobs => Close Discrete Jobs => Close Discrete Jobs (Form)

| S Oracle Applications     |                          | A. T.A. 1                       | and the state |
|---------------------------|--------------------------|---------------------------------|---------------|
| Eile Edit Yiew Folder Too | ols Window Hel           | q                               |               |
|                           | ose 1                    | : 🗊 👘 💋 🞣 🛯 🖉 🌑 🖉 🎭 🛛 ?         |               |
| Close Discrete Jobs ( Ch  | neck <u>R</u> ed dests 1 |                                 | - • ×         |
| Un                        | nclose 1                 |                                 |               |
| Vie                       | ew <u>W</u> orkflows 🚽   | T Characteria                   | _             |
| Per                       | ending Actions           | Type Standard                   |               |
| As <u>Prir</u>            | int Reports              | GameGirl                        |               |
| CI                        | lass Discrete            | UOM Ea                          |               |
| Sta                       | tatus Complete -         | - No Charges                    | []]           |
| Quantities                |                          | C Dates                         |               |
| s                         | Start 4                  | Start 19-AUG-2005 14:12:00      | 1             |
|                           |                          |                                 | 1             |
| MRP                       | PNet 4                   | Completion 22-AUG-2005 00:00:00 |               |

Use the Tools menu to close the job and to check the status of your requests. Use "Close 1" to close the job.

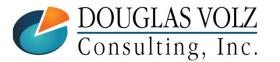

Helping people using Oracle Applications since 1990

### WIP Close Discrete Jobs (SRS)

Menu path: Cost Management - SLA => Discrete Jobs => Close Discrete Jobs => Close Discrete Jobs (SRS)

|            | ns Documents<br>e Jobs:Close Discrete Jobs:Close<br>Discrete Jobs (SRS) |                                 |                               |              |                                                    |
|------------|-------------------------------------------------------------------------|---------------------------------|-------------------------------|--------------|----------------------------------------------------|
|            |                                                                         |                                 |                               |              |                                                    |
| Close (    | Discrete Jobs (SRS)                                                     |                                 |                               |              |                                                    |
|            | · · ·                                                                   | To Class                        |                               |              |                                                    |
|            | - Item Costs                                                            | From Job                        | 184502                        |              |                                                    |
|            | - Supply Chain Costing                                                  | To Job                          | 184502                        |              |                                                    |
|            | - Cost Mass Edits                                                       | From Job Release Date           |                               |              |                                                    |
| <b> </b> + | <ul> <li>Periodic Costing</li> </ul>                                    | To Job Release Date             |                               |              | Note: SRS Form                                     |
|            | - Accounting Close Cycle                                                | From Job Start Date             |                               |              | automatically defaults a                           |
| *          | Discrete Jobs<br>- Close Discrete Jobs                                  | To Job Start Date               |                               | S            | status of Complete – No                            |
| _*         | Close Discrete Jobs (Form)                                              | From Job Completion Date        |                               |              | Charges                                            |
|            | Close Discrete Jobs(SRS)                                                | To Job Completion Date          |                               |              |                                                    |
|            | View Discrete Jobs                                                      | Status                          | Complete - No Charges         |              |                                                    |
|            | View WIP Layer Cost                                                     | Exclude Reserved Jobs           | Yes                           |              | <b>Note:</b> Change this                           |
|            |                                                                         | Exclude Un-Completed Jobs       | Yes                           |              | default to <b>Yes</b>                              |
|            |                                                                         | Exclude Jobs with Pending Trans | Yes                           |              |                                                    |
|            |                                                                         | Report Type                     | Detail using actual completio | n quantity < | <b>Optional:</b> Change th                         |
|            |                                                                         | Actual Close Date               | 17-FEB-2013 13:19:39          |              | default to <b>Detail usin</b><br>actual completion |
|            | Vou can back data th                                                    | e job close to ensure it        | $\sim$                        |              | quantity                                           |
|            |                                                                         | rrect open period               | ОК                            | Cancel )     | (Clear) (Help)                                     |

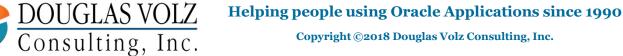

Slide 27

### WIP Close Discrete Jobs Submission

Menu path: Cost Management - SLA => Requests => View Requests

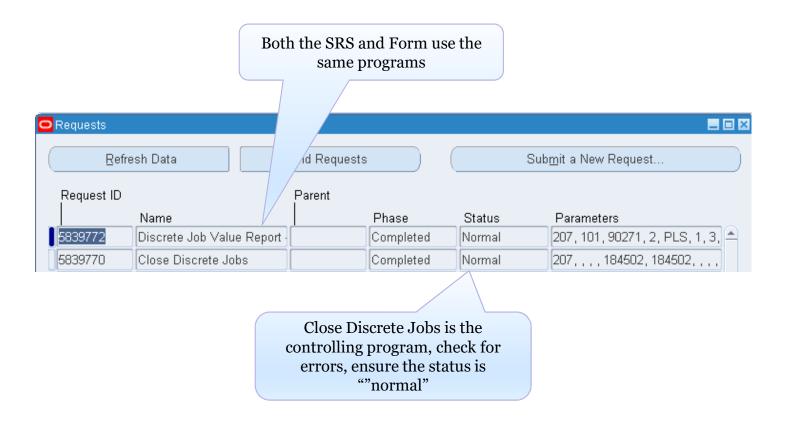

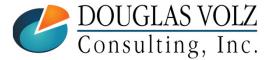

Helping people using Oracle Applications since 1990

# Automated Solution to Closing Jobs Safely

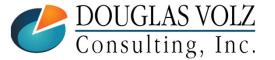

Helping people using Oracle Applications since 1990

Slide **29** 

# But if You Have Hundreds or Thousands of Jobs to Close?□ Too Many WIP Jobs, No Time to Research Variances

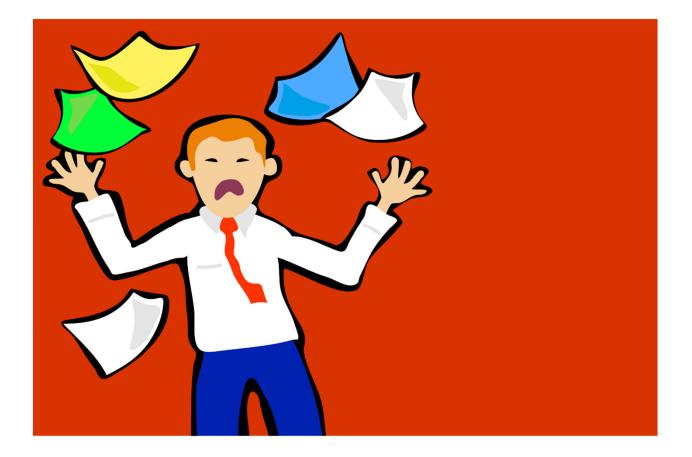

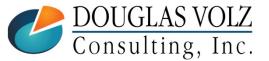

Helping people using Oracle Applications since 1990 Copyright ©2018 Douglas Volz Consulting, Inc.

# But if You Have Hundreds or Thousands of Jobs to Close?

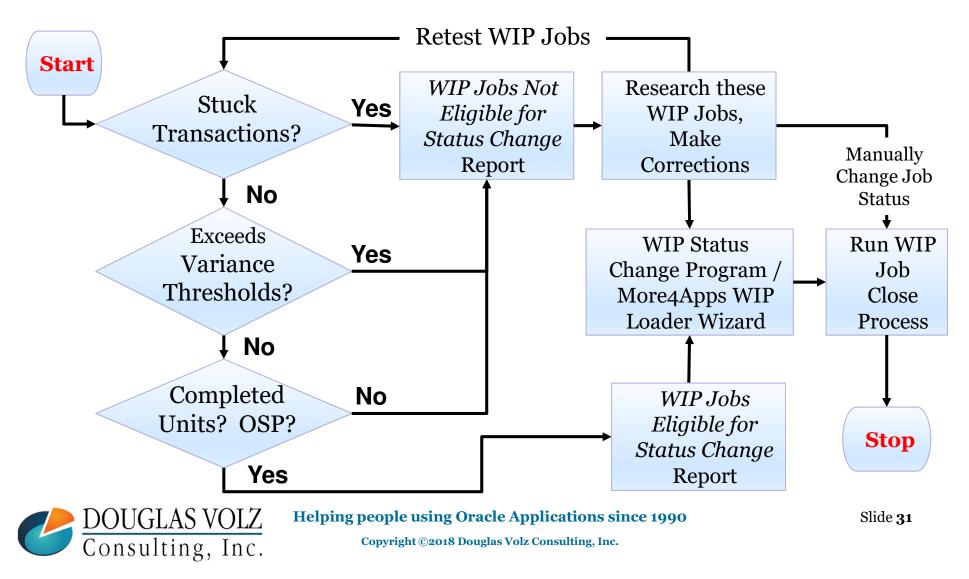

# WIP Job Change Status Solution Components

### **SQL** Report for:

- WIP Jobs Eligible for Status Change Report
- WIP Jobs Not Eligible for Status Change Report (send email to <u>doug@volzconsulting.com</u> for these SQL reports)

### WIP Jobs Status Change Program:

- Uses a View to select eligible WIP jobs
- PL/SQL Program to Change the Job Status
- Register the PL/SQL Program and Parameters
- Put on Custom Cost Management SLA Responsibility
- □ Or, Use a Third-Party Product:
  - Get the list of WIP Jobs Eligible for Status Change from above reports
  - Use More4Apps WIP Load Wizard or API Wizard to change the job status

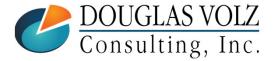

Helping people using Oracle Applications since 1990

# WIP Jobs Eligible for Status Change Report

### **SQL** Report for Jobs With:

- No stuck transactions
- Variances within tolerances
- Has completions
- Has earned OSP

| WIP Jobs Eligib | le for Status Change | 2     | Parameters:    |        | PL1 Threshold: 150 |                  | Up to Date ( | Completed: 20 | )-Feb-2017 |            |               |                  |      |      |
|-----------------|----------------------|-------|----------------|--------|--------------------|------------------|--------------|---------------|------------|------------|---------------|------------------|------|------|
| Run in EBSPRO   | D: 16-Mar-2017 8:0   | )5 PM |                |        | PL2 Threshold: 150 |                  |              |               |            |            |               |                  |      |      |
|                 |                      | Org   | For Completion | WIP    |                    |                  | Batch or     | Date          | Last       | Completion |               |                  | Prod | иом  |
| Ledger          | Operating Unit       | Code  | Date           | Class  | Class Type         | Batch or WIP Job | Job Status   | Completed     | Updated    | Subinv     | Item Number   | Item Description | Type | Code |
| Corporate USD   | Corporate USD        | M1    | 20-Feb-2017    | M1-STD | Standard Lot Based | XX19AZ*SW        | Complete     | 13-Feb-17     | 13-Feb-17  | SUB2-SW    | XXX05-3020XX  | XXX Sorted Wafer | PL1  | WF   |
| Corporate USD   | Corporate USD        | M1    | 20-Feb-2017    | M1-STD | Standard Lot Based | XXXXX19C*SW      | Complete     | 13-Feb-17     | 13-Feb-17  | SUB2-SW    | XXX05-3020XX  | XXX Sorted Wafer | PL1  | WF   |
| Corporate USD   | Corporate USD        | M1    | 20-Feb-2017    | M1-STD | Standard Lot Based | XXX5BZ*SW        | Complete     | 13-Feb-17     | 13-Feb-17  | SUB2-SW    | 8XXX8-340XXX0 | XXX Sorted Wafer | PL1  | WF   |
| Corporate USD   | Corporate USD        | M1    | 20-Feb-2017    | M1-STD | Standard Lot Based | XXXXXX29001*SW   | Complete     | 13-Feb-17     | 13-Feb-17  | SUB3-SW    | XXX668-XXX010 | XXX Sorted Wafer | PL1  | WF   |

|          |           |          |          | Check      |             |      |           |             |          |             |           |          |              |                |                 | Pending   |             |
|----------|-----------|----------|----------|------------|-------------|------|-----------|-------------|----------|-------------|-----------|----------|--------------|----------------|-----------------|-----------|-------------|
| Start    | Quantity  | Quantity | Total    | Completion | WIP With No | Curr |           | Unprocessed | Uncosted | Pending WIP | Pending   | Pending  | Pending Shop | Uncosted Split | Unprocessed WSM | Resulting | Pending WSM |
| Quantity | Completed | Scrapped | Quantity | Qty        | Earned OSP  | Code | WIP Value | Material    | Material | Costing     | Receiving | Material | Floor Move   | Merge Txn      | Txn Interface   | Lots      | Job Lots    |
| 1.0      | 1.0       | 0.0      | 1.0      |            |             | USD  | 0.00      |             |          |             |           |          |              |                |                 |           |             |
| 7.0      | 7.0       | 0.0      | 7.0      |            |             | USD  | 0.00      |             |          |             |           |          |              |                |                 |           |             |
| 1.0      | 1.0       | 0.0      | 1.0      |            |             | USD  | 0.00      |             |          |             |           |          |              |                |                 |           |             |
| 25.0     | 25.0      | 0.0      | 25.0     |            |             | USD  | 0.00      |             |          |             |           |          |              |                |                 |           |             |

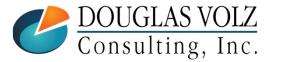

#### Helping people using Oracle Applications since 1990

### WIP Jobs Not Eligible for Status Change Report

#### **SQL** Report for Jobs With:

- Stuck transactions
- Variances not within tolerances
- No completions
- Has not earned OSP

| WIP Jobs Not | t Eligible for Status Cl | nange | Parameters:    |           | PL1 Threshold: 150 |                         | Up to Date Completed: 20-Feb-2017 |           |              |            |                |                     |
|--------------|--------------------------|-------|----------------|-----------|--------------------|-------------------------|-----------------------------------|-----------|--------------|------------|----------------|---------------------|
| Run in EBSPR | OD: 16-Mar-2017 8:       | 05 PM |                |           | PL2 Threshold: 150 |                         |                                   |           |              |            |                |                     |
|              |                          | Org   | For Completion |           |                    |                         | Batch or                          | Date      |              | Completion |                |                     |
| Ledger       | Operating Unit           | Code  | Date           | WIP Class | Class Type         | Batch or WIP Job        | Job Status                        | Completed | Last Updated | Subinv     | Item Number    | Item Description    |
| Corporate US | SE Corporate USD         | M1    | 20-Feb-2017    | M1-STD    | Standard Lot Based | XX74C38877019~XXXXXS01* | Complete                          | 24-Feb-17 | 24-Feb-17    | SUB1-FGI   | XXX2303-XXXXXX | High Performance IC |
| Corporate US | SE Corporate USD         | M1    | 20-Feb-2017    | M1-STD    | Standard Lot Based | XX94C4123801*XXXXXDB    | Complete                          | 13-Feb-17 | 13-Feb-17    | SUB2-DB    | XXX0440-XXXXX  | XXX Die Bank        |
| Corporate US | SE Corporate USD         | M1    | 20-Feb-2017    | M1-STD    | Standard Lot Based | XX64E86836011~XXXXX6S01 | Complete                          | 25-Feb-17 | 25-Feb-17    | SUB1-FGI   | XXX93-4040XXX  | Standard product    |
| Corporate US | SE Corporate USD         | M1    | 20-Feb-2017    | M1-STD    | Standard Lot Based | XX314911~XXXXXS01*FG    | Complete                          | 24-Feb-17 | 24-Feb-17    | SUB1-FGI   | XXX055-002XX   | BUFFER STOCK ONLY   |

|      |      |          |           |          |          |                      |             |      |            |             |          | Pending |           |          | Pending    | Uncosted  | Unprocessed | Pending   | Pending |
|------|------|----------|-----------|----------|----------|----------------------|-------------|------|------------|-------------|----------|---------|-----------|----------|------------|-----------|-------------|-----------|---------|
| Prod | UOM  | Start    | Quantity  | Quantity | Total    |                      | WIP With No | Curr |            | Unprocessed | Uncosted | WIP     | Pending   | Pending  | Shop Floor | Split     | WSM Txn     | Resulting | WSM Job |
| Туре | Code | Quantity | Completed | Scrapped | Quantity | Check Completion Qty | Earned OSP  | Code | WIP Value  | Material    | Material | Costing | Receiving | Material | Move       | Merge Txn | Interface   | Lots      | Lots    |
| PL1  | EA   | 4,363.0  | 4,331.0   | 32.0     | 4,363.0  | Has Completion Qtys  |             | USD  | (2,739.75) |             |          |         |           |          |            |           |             |           |         |
| PL1  | DI   | 41,250.0 | 37,851.0  | 3,399.0  | 41,250.0 | Has Completion Qtys  |             | USD  | (782.34)   |             |          |         |           |          |            |           |             |           |         |
| PL1  | EA   | 11,401.0 | 11,026.0  | 375.0    | 11,401.0 | Has Completion Qtys  |             | USD  | (4,569.37) |             |          |         |           |          |            |           |             |           |         |
| PL1  | EA   | 10,205.0 | 9,950.0   | 255.0    | 10,205.0 | Has Completion Qtys  |             | USD  | (2,346.78) |             |          |         |           |          |            |           |             |           |         |

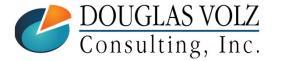

#### Helping people using Oracle Applications since 1990

# Several Methods to Change the WIP Job Status

### Directly Change the Job Status Definition

- Create program to directly edit the underlying table (WIP\_DISCRETE\_JOBS)
- Not recommended by Oracle Use WIP Job Interface instead
- Yet can be done safely, your decision (always TEST, TEST, TEST!)
- Create Your Own Program to Load the WIP Job Interface
  - Requires additional programming plus additional step to run the interface

□ Or, Use a 3<sup>rd</sup> Party Product, the More4Apps WIP Load Wizard

- Uses Oracle WIP interfaces and APIs to make changes
- Can both load new WIP jobs and also update existing WIP jobs
- No additional programming necessary
- An alternative product/vendor is API Wizard

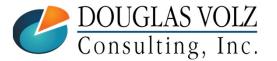

Helping people using Oracle Applications since 1990

# Example – More4Apps WIP Load Wizard

### For more information go to: https://more4apps.com/product/wip-loader/

| FILE HOI                                                                                                    | C <sup>2</sup> ÷ ≑ ME INSERT             | PAGE LAYOUT                                                             | FORMULAS                                                                                                    | DATA REVI                                                                                                    | EW VIEW                                                                                      | DEVELOP                                                                                                    | ER ADD-1                                                                                                    | INS Ap                                                                                                    | App<br>oplication Interface                                                                                                    |               | ace_Wizard.xlsm    | - Excel<br>ce Wizard - Setup | Download    | ler                                                                                   |                                              |                                                                                                    | X                                                                                                    | X                                                                                                    | 2C         |
|----------------------------------------------------------------------------------------------------|------------------------------------------|-------------------------------------------------------------------------|----------------------------------------------------------------------------------------------------|----------------------------------------------------------------------------------------------------|----------------------------------------------------------------------------------------------|----------------------------------------------------------------------------------------------------|----------------------------------------------------------------------------------------------------|----------------------------------------------------------------------------------------------------|----------------------------------------------------------------------------------------------------|---------------|--------------------|------------------------------|-------------|---------------------------------------------------------------------------------------|----------------------------------------------|----------------------------------------------------------------------------------------------------|----------------------------------------------------------------------------------------------------|----------------------------------------------------------------------------------------------------|------------|
|                                                                                                    | how/Hide<br>.ogin Info                   | ES@Tremor VIS8 12.1<br>s, Vision Services (US<br>Services<br>Login Info | A)                                                                                                    | nsert Ne<br>te Job Loader She                                                                                                    | w                                                                                            | Option Validat                                                                                                    |                                                                                                    | on Interface                                                                                                    | Clear Statu<br>Delete fror                                                                                                    |               | +<br>Normalization | Upload Download              | 🖓 View C    | Concurrent<br>oncurrent Re<br>Interface St<br>Concurrent                              | quest                                        |                                                                                                    |                                                                                                    |                                                                                                    |            |
| F41                                                                                                    | F41 • : $\times \checkmark f_x$ Standard |                                                                         |                                                                                                    |                                                                                                    |                                                                                              |                                                                                                    |                                                                                                    |                                                                                                    |                                                                                                    |               |                    |                              |             |                                                                                       |                                              |                                                                                                    |                                                                                                    |                                                                                                    |            |
| 3 App<br>4 5 Request ID<br>6                                                                                                    | te Job Loader                            |                                                                         | E                                                                                                    |                                                                                                    |                                                                                              | chang<br>1s rigl                                                                                                    |                                                                                                    |                                                                                                    | L                                                                                                    |               | M                  | N                            |             | 0                                                                                     | Р                                            | Q                                                                                                    | R                                                                                                    | S                                                                                                    |            |
| 9 Load Status<br>10 Default Val                                                                                                    | Error Messages                           | Header RowID                                                            | Group                                                                                                    | Job Type Status                                                                                                    | Organization                                                                                 | Job Number                                                                                                    | Description                                                                                                  | Assembly                                                                                                    | Item Description                                                                                                    | Alternate rou | ting designator    | Alternate bom des            | signator St | art quantity                                                                          | Firm planned flag                            | Job Start Date                                                                                                    | Job Completion Date                                                                                                    | e Class De                                                                                                    | mand Class |
| 11       12       12       14       Accepted       15       Accepted       16       17       Accepted       18       Accepted       19       Accepted       20       Accepted       21       Accepted       22       Accepted       23       Accepted       24       Accepted       25       Accepted       26       Accepted       27       Accepted       28       Accepted       29       Accepted       29       Accepted       29       Accepted       21       Accepted       23       Accepted       24       Accepted       25       Accepted       26       27       28       29       20       20       20       21       22       23       24       25       26       26       26       26 </td <td></td> <td></td> <td>4104745<br/>4104745<br/>4104745<br/>4104745<br/>4104745<br/>4104745<br/>4104745<br/>4104745<br/>4104745<br/>4104745<br/>4104745<br/>4104745<br/>4104745<br/>4104745<br/>4104745<br/>4104745</td> <td>Standard Releas<br/>Standard Releas<br/>Standard Releas<br/>Standard Releas<br/>Standard Releas<br/>Standard Unrele<br/>Standard Unrele<br/>Standard Unrele<br/>Standard Unrele<br/>Standard Unrele<br/>Standard Unrele<br/>Standard Releas<br/>Standard Releas<br/>Standard Releas<br/>Standard Releas<br/>Standard Releas</td> <td>M1<br/>M1<br/>M2<br/>M1<br/>M1<br/>M1<br/>M1<br/>M1<br/>M1<br/>M1<br/>M1<br/>M1<br/>M1<br/>M1<br/>M1<br/>M1</td> <td>244984<br/>246009<br/>258417<br/>258418<br/>258420<br/>258421<br/>258423<br/>258423<br/>258423<br/>258424<br/>275416<br/>MC127<br/>276461<br/>276461<br/>276462<br/>246012</td> <td>Job Mass L<br/>Job Mass L<br/>Job Mass L<br/>Job Mass L<br/>Job Mass L<br/>Job Mass L<br/>Job Mass L<br/>Job Mass L</td> <td>AS62444<br/>AS16101<br/>AS66311<br/>AS16000<br/>AS16101<br/>AS16101<br/>AS16101<br/>AS16101<br/>AS16101<br/>AS16101<br/>AS16101<br/>AS16101<br/>AS16101<br/>AS18947<br/>AS18947<br/>AS20000<br/>AS20000<br/>AS206104</td> <td>Sentinal Upgrade<br/>Sentinal Upgrade<br/>Cosmic Hero I G<br/>Cosmic Hero I G<br/>Cosmic Hero I G<br/>Cosmic Hero I G<br/>Cosmic Hero I G<br/>Cosmic Hero I G<br/>Cosmic Hero I G<br/>Cosmic Hero I G<br/>Cosmic Hero I G<br/>PRO 128MB Gra<br/>Sentinel Deluxe<br/>Sentinel Deluxe<br/>Sentinel Deluxe<br/>Sentinel Deluxe<br/>Sentinel Deluxe<br/>Sentinel Deluxe</td> <td></td> <td></td> <td></td> <td></td> <td>700<br/>1<br/>2<br/>3<br/>4<br/>5<br/>7<br/>7<br/>8<br/>500<br/>1<br/>1<br/>1<br/>1<br/>1<br/>1<br/>1</td> <td>No<br/>No<br/>No<br/>No<br/>No<br/>No<br/>No<br/>No</td> <td>04/01/2005 0<br/>05/05/2016 0<br/>25/08/2008 0<br/>05/05/2016 0<br/>05/05/2016 0<br/>05/05/2016 0<br/>05/05/2016 0<br/>05/05/2016 0<br/>05/05/2016 0<br/>05/05/2016 0<br/>24/08/2016 0<br/>29/08/2016 0<br/>29/08/2016 0<br/>27/08/2008 0<br/>06/05/2016 0</td> <td>807/01/2005 22:59:0<br/>107/01/2005 22:59:0<br/>05/05/2016 00:00:0<br/>05/05/2016 00:00:0<br/>05/05/2016 00:00:0<br/>05/05/2016 00:00:0<br/>05/05/2016 00:00:0<br/>05/05/2016 00:00:0<br/>05/05/2016 00:00:0<br/>05/05/2016 00:00:0<br/>24/08/2016 01:00:0<br/>129/08/2016 11:36:0<br/>129/08/2016 11:36:0<br/>129/08/2016 11:36:0<br/>126/08/2016 11:36:0</td> <td>0 Discre<br/>0 Discre<br/>0 Discre<br/>0 Discre<br/>0 Discre<br/>0 Discre<br/>0 Discre<br/>0 Discre<br/>0 Discre<br/>0 Discre<br/>0 Discre<br/>0 Discre<br/>0 Discre<br/>0 Discre<br/>0 Discre<br/>0 Discre<br/>0 Discre<br/>0 Discre<br/>0 Discre<br/>0 Discre<br/>0 Discre<br/>0 Discre</td> <td></td> |                                          |                                                                         | 4104745<br>4104745<br>4104745<br>4104745<br>4104745<br>4104745<br>4104745<br>4104745<br>4104745<br>4104745<br>4104745<br>4104745<br>4104745<br>4104745<br>4104745<br>4104745 | Standard Releas<br>Standard Releas<br>Standard Releas<br>Standard Releas<br>Standard Releas<br>Standard Unrele<br>Standard Unrele<br>Standard Unrele<br>Standard Unrele<br>Standard Unrele<br>Standard Unrele<br>Standard Releas<br>Standard Releas<br>Standard Releas<br>Standard Releas<br>Standard Releas | M1<br>M1<br>M2<br>M1<br>M1<br>M1<br>M1<br>M1<br>M1<br>M1<br>M1<br>M1<br>M1<br>M1<br>M1<br>M1 | 244984<br>246009<br>258417<br>258418<br>258420<br>258421<br>258423<br>258423<br>258423<br>258424<br>275416<br>MC127<br>276461<br>276461<br>276462<br>246012 | Job Mass L<br>Job Mass L<br>Job Mass L<br>Job Mass L<br>Job Mass L<br>Job Mass L<br>Job Mass L<br>Job Mass L | AS62444<br>AS16101<br>AS66311<br>AS16000<br>AS16101<br>AS16101<br>AS16101<br>AS16101<br>AS16101<br>AS16101<br>AS16101<br>AS16101<br>AS16101<br>AS18947<br>AS18947<br>AS20000<br>AS20000<br>AS206104 | Sentinal Upgrade<br>Sentinal Upgrade<br>Cosmic Hero I G<br>Cosmic Hero I G<br>Cosmic Hero I G<br>Cosmic Hero I G<br>Cosmic Hero I G<br>Cosmic Hero I G<br>Cosmic Hero I G<br>Cosmic Hero I G<br>Cosmic Hero I G<br>PRO 128MB Gra<br>Sentinel Deluxe<br>Sentinel Deluxe<br>Sentinel Deluxe<br>Sentinel Deluxe<br>Sentinel Deluxe<br>Sentinel Deluxe |               |                    |                              |             | 700<br>1<br>2<br>3<br>4<br>5<br>7<br>7<br>8<br>500<br>1<br>1<br>1<br>1<br>1<br>1<br>1 | No<br>No<br>No<br>No<br>No<br>No<br>No<br>No | 04/01/2005 0<br>05/05/2016 0<br>25/08/2008 0<br>05/05/2016 0<br>05/05/2016 0<br>05/05/2016 0<br>05/05/2016 0<br>05/05/2016 0<br>05/05/2016 0<br>05/05/2016 0<br>24/08/2016 0<br>29/08/2016 0<br>29/08/2016 0<br>27/08/2008 0<br>06/05/2016 0 | 807/01/2005 22:59:0<br>107/01/2005 22:59:0<br>05/05/2016 00:00:0<br>05/05/2016 00:00:0<br>05/05/2016 00:00:0<br>05/05/2016 00:00:0<br>05/05/2016 00:00:0<br>05/05/2016 00:00:0<br>05/05/2016 00:00:0<br>05/05/2016 00:00:0<br>24/08/2016 01:00:0<br>129/08/2016 11:36:0<br>129/08/2016 11:36:0<br>129/08/2016 11:36:0<br>126/08/2016 11:36:0 | 0 Discre<br>0 Discre<br>0 Discre<br>0 Discre<br>0 Discre<br>0 Discre<br>0 Discre<br>0 Discre<br>0 Discre<br>0 Discre<br>0 Discre<br>0 Discre<br>0 Discre<br>0 Discre<br>0 Discre<br>0 Discre<br>0 Discre<br>0 Discre<br>0 Discre<br>0 Discre<br>0 Discre<br>0 Discre |            |

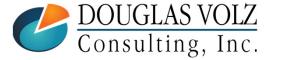

#### Helping people using Oracle Applications since 1990

# WIP Job Status Change Program

Put on a Custom Cost Management – SLA Responsibility

- Always use a custom responsibility
- Better to isolate the custom programs and reports

| 🎒 Navigator - 👘 Cost Management - SLA 🕬 🕬                                                                                                    | >>>>>>>>>>>>>>>>>>>>>>>>>>>>>>>>>>>>>>                                                                                                    |
|----------------------------------------------------------------------------------------------------|----------------------------------------------------------------------------------------------------|
| Functions Documents                                                                                                    |                                                                                                    |
| Custom Programs and Reports:Change Job<br>Change Job Status From Complete to                                                                                                    | o Complete-No Charges                                                                                                    |
| <ul> <li>+ Item Costs</li> <li>+ Supply Chain Costing</li> <li>+ Cost Mass Edits</li> <li>+ Periodic Costing</li> <li>+ Accounting Close Cycle</li> <li>+ Discrete Jobs</li> <li>+ Accrual Write-Offs</li> <li>+ View Transactions</li> <li>+ Operational Analysis</li> <li>+ View Sales Orders</li> <li>+ Report</li> <li>+ Setup<br/>Change Organization</li> <li>+ SLA</li> <li>+ COGS Recognition</li> <li>- Custom Programs and Reports<br/>Change Job Status</li> </ul> | Top Ten List  1. Cost Periods 2. Change Organization - CST 3. Subinventories 4. Account Aliases 5. Request Value Reports 6. Request Analysis Reports 7. Shipping Networks |
|                                                                                                    | <u>Open</u>                                                                                                    |

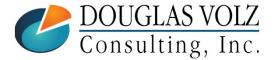

Helping people using Oracle Applications since 1990

## WIP Job Status Program Parameters

□ Variance Thresholds and Latest WIP Completion Date

| O Submit Request  |                       |                                       | ×                 |
|-------------------|-----------------------|---------------------------------------|-------------------|
| Run this Request  |                       |                                       | Cogy              |
| Name              | Change Job Status     | Program                               |                   |
| Operating Unit    |                       |                                       |                   |
| Parameters        |                       |                                       |                   |
| Language          | American English      |                                       |                   |
|                   |                       | Language Settings                     | Debug Options     |
| At these Times    |                       | Parameters Distribution in the second | 20202020202020202 |
| Run the Job       | As Soon as Possible   | DI 4 Verience Threshold 150           |                   |
|                   |                       | PL1 Variance Threshold 150            |                   |
| C Upon Completion |                       | PL2 Variance Threshold 150            |                   |
|                   | Save all Output Files | Latest WIP Completion Date 13-FE      | B-2017            |
| Layout            |                       |                                       | x x x x           |
| Notify            |                       | QK Cancel                             | Clear Help        |
| Print to          | noprint               |                                       |                   |
|                   |                       |                                       |                   |
| Help (C)          |                       | Submit                                | Cancel            |
|                   |                       |                                       |                   |
| DOUGLAS VOLZ      | Helping people using  | Oracle Applications since 199         | )0                |
|                   |                       | B Douglas Volz Consulting, Inc.       |                   |
| Consulting, Inc.  |                       |                                       |                   |

Slide **38** 

## Where to Get More Information / Acknowledgements

- □ Thanks to Lattice Semi-Conductor for the Initial Idea
- Thanks to Bob Proffit (For his help with coding the PL/SQL Status Change Program)
- □ More4Apps: https://more4apps.com/product/wip-loader/
- □ API Wizard: https://www.api-wizard.com/
- □ Oracle WIP Interface: WIP\_JOB\_SCHEDULE\_INTERFACE

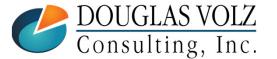

## Summary

- □ These reports solves how to separate the "wheat from the chaff"
- □ Still need to research the remaining problem WIP jobs
- These SQL reports (WIP Jobs Eligible, WIP Jobs Not Eligible) will help you analyze your WIP jobs (to get these two SQL reports, send email to doug@volzconsulting.com)
- □ And you decide how you want to change the WIP job status:
  - Create program to directly edit the underlying table (WIP\_DISCRETE\_JOBS)
  - Create Your Own Program to Load the WIP Job Interface
  - Use the More4Apps WIP Load Wizard or API Wizard

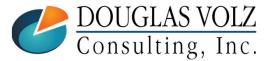

Helping people using Oracle Applications since 1990

# Appendix – How to Analyze WIP Jobs

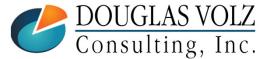

Helping people using Oracle Applications since 1990

Slide 41

# WIP Job Statuses and Process Steps

• WIP discrete jobs goes through the following steps or statuses:

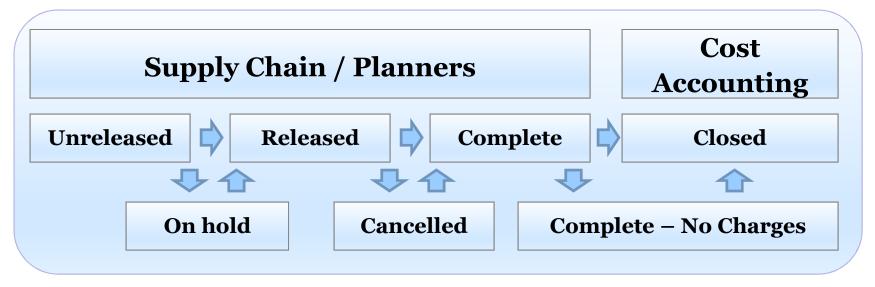

- Supply Chain creates the WIP Jobs, manages them and brings them to a completed status (or Complete – No Charges)
- Once the WIP job is completed Cost Accounting takes over
- Cost Accounting may also inquire about cancelled or on hold jobs

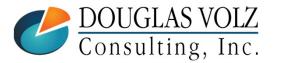

Helping people using Oracle Applications since 1990

# WIP Job Pre-Close Analysis

## □ Before You Close WIP Jobs You Must Ensure:

- Have all the material components been issued?
- Are all resources and OSP earned or delivered to the job?
- Have all of the final units been completed?

## Why?

- For accurate WIP variances (and accurate stock onhand balances)
- Once the inventory accounting period is closed you cannot re-open a closed WIP Job

→Warning: You can only re-open a WIP job in the same month as it was closed

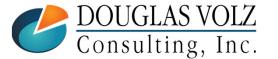

Helping people using Oracle Applications since 1990

# WIP Job Pre-Close Analysis Suggested Steps

□ If you have only a small number of jobs:

Just run the Oracle Discrete Job Value Report

□ If you have a larger number of jobs to review, to save time:

- Custom WIP Account Summary Report
- Custom WIP Component Value Report to find usage variances
- Custom WIP Resource Efficiency Report to find efficiency variances
- Follow up with any further questions using the WIP inquiries or the Oracle Discrete Job Value Report

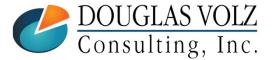

# **Example Job Analysis**

Menu path: Cost Management - SLA => Operational Analysis => Work in Process => Discrete Jobs

|            | Job                     | 184502                |          | Туре          | Standard            |    |
|------------|-------------------------|-----------------------|----------|---------------|---------------------|----|
|            | Assembly                | XA1000                | GameGirl |               |                     |    |
|            | Class                   | Discrete              |          | UOM           | Ea                  |    |
|            | Status                  | Complete - No Charges | 5        | ]             | 🗆 Firm              | [  |
| Quantities |                         |                       | Dates    |               |                     |    |
|            | Start                   | 4                     |          | Start         | 19-AUG-2005 14:12:0 | )0 |
|            | MRP Net                 | 4                     |          | Completion    | 22-AUG-2005 00:00:0 | )0 |
|            | Reference<br>Alternate  | A                     |          | Revision Date | 19-AUG-2005 00:00:0 | )0 |
|            | Revision<br>Supply Type | Based on Bill         |          |               |                     |    |

## Oracle Discrete Job Value Report

Menu path: Cost Management - SLA => Reports => Value => Discrete Job Value Report - Standard Costing

| O Parameters     |                                                             |
|------------------|-------------------------------------------------------------|
|                  |                                                             |
| Sort By          |                                                             |
| Report Type      | Detail with Requirements based on Actual Quantity Completed |
| Class Type       | Standard Discrete                                           |
| Include Bulk     | Yes                                                         |
| Include Supplier | Yes                                                         |
| Classes From     |                                                             |
| To               |                                                             |
| Jobs From        | 184502                                                      |
| To               | 184502                                                      |
| Status           | Complete - No Charges                                       |
| Assemblies From  |                                                             |
| To               |                                                             |
| Currency         | USD                                                         |
| Exchange Rate    | 1                                                           |
| Project Id       |                                                             |
|                  |                                                             |
|                  |                                                             |
| For close        | ed or completed WIP jobs choose "Detail with Requirements   |
|                  | based on Actual Quantity Completed"                         |
|                  |                                                             |

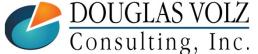

Helping people using Oracle Applications since 1990

## **Oracle Discrete Job Value Report**

### Menu path: Cost Management – SLA => Reports => Value => Discrete Job Value Report – Standard Costing

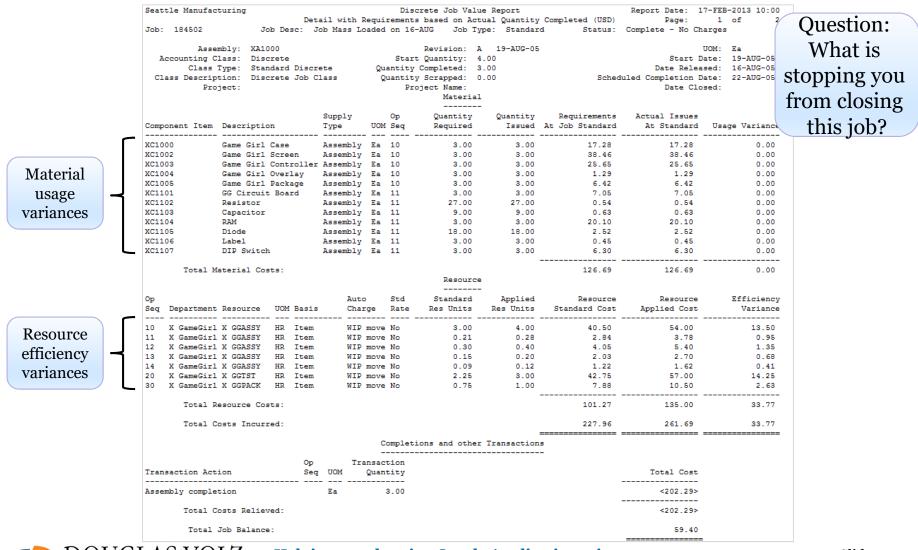

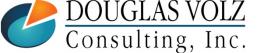

### Helping people using Oracle Applications since 1990

## How Does This Report Work?

Menu path: Cost Management - SLA => Reports => Value => Discrete Job Value Report - Standard Costing

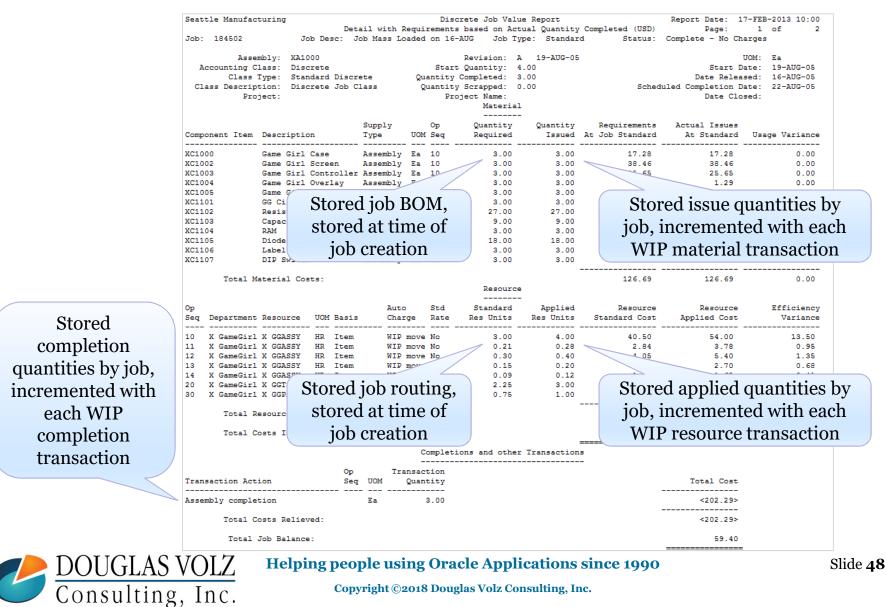

## **Custom WIP Account Value Report**

| WIP Account Valu     | ie Report         |             | Parame         | ters: | Ledger: |       | %            |      |              |                   |         |                       |
|----------------------|-------------------|-------------|----------------|-------|---------|-------|--------------|------|--------------|-------------------|---------|-----------------------|
| Run Date: 17-Feb     | -2013 14:12 PM    |             |                |       | Period  | Name: | 13-Feb       |      |              |                   |         |                       |
|                      | Operating<br>Unit | Org<br>Code | Period<br>Name | Co    | Dept    | Acct  | Sub-<br>Acct | Prod | WIP<br>Class | Class Type        | WIP Job | Job Status            |
| Vision Operations (I | Vision Operatio   | M1          | Feb-13         | 01    | 000     | 1430  | 0000         | 260  | Discrete     | Standard Discrete | 179277  | Complete              |
| Vision Operations (I | Vision Operatio   | M1          | Feb-13         | 01    | 000     | 1430  | 0000         | 260  | Discrete     | Standard Discrete | 183802  | Complete              |
| Vision Operations (I | Vision Operatio   | M1          | Feb-13         | 01    | 000     | 1430  | 0000         | 260  | Discrete     | Standard Discrete | 184002  | Complete              |
| Vision Operations (I | Vision Operatio   | M1          | Feb-13         | 01    | 000     | 1430  | 0000         | 260  | Discrete     | Standard Discrete | 184202  | Complete              |
| Vision Operations (l | Vision Operatio   | M1          | Feb-13         | 01    | 000     | 1430  | 0000         | 260  | Discrete     | Standard Discrete | 184502  | Complete - No Charges |
| Vision Operations (I | Vision Operatio   | M1          | Feb-13         | 01    | 000     | 1430  | 0000         | 260  | Discrete     | Standard Discrete | 184525  | Complete              |

| Date<br>Completed | Date Closed | Start<br>Quantity | Quantity<br>Completed | Quantity<br>Scrapped |       | ltem<br>Number | Item Description | Curr<br>Code | WIP Costs In | WIP Costs Out | WIP Relief | WIP Value |
|-------------------|-------------|-------------------|-----------------------|----------------------|-------|----------------|------------------|--------------|--------------|---------------|------------|-----------|
| 1-Jul-05          |             | 140.0             | 140.0                 | 0.0                  | 140.0 | XA1000         | GameGirl         | USD          | 10,637.20    | 9,440.20      | 0.00       | 1,197.00  |
| 8-Aug-05          |             | 104.0             | 104.0                 | 0.0                  | 104.0 | XA1000         | GameGirl         | USD          | 7,901.92     | 7,012.72      | 0.00       | 889.20    |
| 8-Aug-05          |             | 20.0              | 20.0                  | 0.0                  | 20.0  | XA1000         | GameGirl         | USD          | 1,519.60     | 1,348.60      | 0.00       | 171.00    |
| 22-Aug-05         |             | 149.0             | 149.0                 | 0.0                  | 149.0 | XA1000         | GameGirl         | USD          | 11,321.04    | 10,047.07     | 0.00       | 1,273.97  |
| 17-Feb-13         |             | 4.0               | 3.0                   | 0.0                  | 3.0   | XA1000         | GameGirl         | USD          | 261.69       | 202.29        | 0.00       | 59.40     |
| 18-Aug-05         |             | 50.0              | 50.0                  | 0.0                  | 50.0  | XA1000         | GameGirl         | USD          | 3,799.00     | 3,371.50      | ~~~        | 427.50    |

This variance ties back to the Oracle Discrete Job Value Report

For open WIP jobs, use this report to quickly scan your total WIP value; these amounts will become variances when the jobs are closed

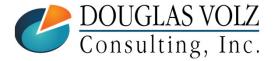

Helping people using Oracle Applications since 1990

## Custom WIP Component Value Report

| ICP WIP C   | omponent      | t Value Repor   | t       |                | Para | ameter | s:   | Period       | Name:     | Feb-13       |        |              |          |        |              |           |               |                |                |               |           |                         |
|-------------|---------------|-----------------|---------|----------------|------|--------|------|--------------|-----------|--------------|--------|--------------|----------|--------|--------------|-----------|---------------|----------------|----------------|---------------|-----------|-------------------------|
| Run date:   | 17-Feb-20     | 13 18:30        |         |                |      |        |      |              |           |              |        |              |          |        |              |           |               |                |                |               |           |                         |
| Ledger      |               |                 |         | Period<br>Name | Co   | Dept   | Acct | Sub-<br>Acct | Prod      | WIP<br>Class | Cla    | ss Type      | WIP Job  | Job S  | tatus        | -         | ate<br>pleted | Date<br>Closed | Last<br>Update |               |           | FG Quantity<br>Scrapped |
| Vision Oper | ations (US/   | Vision Operatio | M1      | Feb-13         | 01   | 000    | 1430 | 0000         | 260       | Discrete     | e Star | dard Discre  | 184202   | Compl  | ete          | 22-/      | Aug-05        |                | 22-Aug-        | 05 149.0      | 149.0     | 0.0                     |
| Vision Oper | ations (US/   | Vision Operatio | M1      | Feb-13         | 01   | 000    | 1430 | 0000         | 260       | Discrete     | e Star | dard Discre  | 184202   | Compl  | ete          | 22-/      | Aug-05        |                | 22-Aug-        | -05 149.0     | 149.0     | 0.0                     |
| Vision Oper | ations (US/   | Vision Operatio | M1      | Feb-13         | 01   | 000    |      | 0000         | 260       | Discrete     | e Star | dard Discre  | 184202   | Compl  | ete          | 22-/      | Aug-05        |                | 22-Aug-        | 05 149.0      | 149.0     | 0.0                     |
| Vision Oper | ations (US/ \ | Vision Operatio | M1      | Feb-13         | 01   | 000    |      | 0000         | 260       | Discrete     |        | dard Discre  |          | Comple | ete - No Cha | rges 17-l | eb-13         |                | 17-Feb-        | -13 4.0       | 3.0       | 0.0                     |
|             |               | Vision Operatio |         | Feb-13         | 01   | 000    | 1430 |              | 260       | Discrete     |        | idard Discre |          |        | ete - No Cha | -         | eb-13         |                | 17-Feb-        |               | 3.0       | 0.0                     |
|             |               | Vision Operatio |         | Feb-13         | 01   | 000    | 1430 |              | 260       | Discrete     |        | dard Discre  |          |        | ete - No Cha | -         | eb-13         |                | 17-Feb-        |               | 3.0       | 0.0                     |
| Vision Oper | ations (US/ \ | Vision Operatio | M1      | Feb-13         | 01   | 000    | 1430 | 0000         | 260       | Discrete     | e Star | dard Discre  | 184502   | Compl  | ete - No Cha | rges 17-l | eb-13         |                | 17-Feb-        | -13 4.0       | 3.0       | 0.0                     |
|             |               |                 |         |                |      |        |      |              |           |              |        |              |          |        |              |           |               |                |                |               |           |                         |
| Total FG    | FG Item       |                 |         |                | Com  | ponen  | t C  | ompor        | nent      |              | Curr   | Gross Item   | ICP Item | UOM    | Quantity     | Total Red | Quantit       | y Est. Qu      | antity         | Gross Matl    | Ne        | et Matl Usage           |
| Quantity    | Number        | FG Descr        | ription | 1              | Item | Numb   | er D | escript      | tion      |              | Code   | Cost         | Cost     | Code   | Per FG       | Quantit   | / Issue       | d Left i       | n WIP   L      | Jsage Var. 10 | CP in WIP | Var.                    |
| 149.0       | XA1000        | GameGirl        |         |                | XC11 | 05     | D    | iode         |           | L L          | JSD    | 0.1400       | 0.0000   | Ea     | 6.0          | 894.0     | 894.0         | )              | 0.0            | 0.00          | 0.00      | 0.00                    |
| 149.0       | XA1000        | GameGirl        |         |                | XC11 | 06     | La   | abel         |           | l            | JSD    | 0.1500       | 0.0000   | Ea     | 1.0          | 149.0     | 149.0         | )              | 0.0            | 0.00          | 0.00      | 0.00                    |
| 149.0       | XA1000        | GameGirl        |         |                | XC11 | 07     | D    | IP Swite     | :h        | L L          | JSD    | 2.1000       | 0.0000   | Ea     | 1.0          | 149.0     | 149.0         |                | 0.0            | 0.00          | 0.00      | 0.00                    |
| 3.0         | XA1000        | GameGirl        |         |                | XC10 | 00     | G    | ame Gir      | l Case    | L L          | JSD    | 5.7600       | 0.0000   | Ea     | 1.0          | 3.0       | 3.0           | )              | 0.0            | 0.00          | 0.00      | 0.00                    |
| 3.0         | XA1000        | GameGirl        |         |                | XC10 | 02     | G    | ame Gir      | rl Screer | า เ          | JSD    | 12.8200      | 0.0000   | Ea     | 1.0          | 3.0       | 3.0           | )              | 0.0            | 0.00          | 0.00      | 0.00                    |
| 3.0         | XA1000        | GameGirl        |         |                | XC10 | 03     | G    | ame Gir      | l Contro  | oller (      | JSD    | 8.5500       | 0.0000   | Ea     | 1.0          | 3.0       | 3.0           | )              | 0.0            | 0.00          | 0.00      | 0.00                    |
| 3.0         | XA1000        | GameGirl        |         |                | XC10 | 04     | G    | ame Gir      | rl Overla | ay l         | JSD    | 0.4300       | 0.0000   | Ea     | 1.0          | 3.0       | 3.0           | )              | 0.0            | 0.00          | 0.00      | 0.00                    |
| 3.0         | XA1000        | GameGirl        |         |                | XC10 | 05     |      |              | l Packa   | -            | JSD    | 2.1400       | 0.0000   | Ea     | 1.0          | 3.0       | 3.0           | )              | 0.0            | 0.00          | 0.00      | 0.00                    |
| 3.0         | XA1000        | GameGirl        |         |                | XC11 | 01     | G    | G Circu      | it Board  | l l          | JSD    | 2.3500       | 0.0000   | Ea     | 1.0          | 3.0       | 3.0           | )              | 0.0            | 0.00          | 0.00      | 0.00                    |
| 3.0         | XA1000        | GameGirl        |         |                | XC11 | 02     | R    | esistor      |           | U            | JSD    | 0.0200       | 0.0000   | Ea     | 9.0          | 27.0      | 27.0          |                | 0.0            | 0.00          | 0.00      | 0.00                    |
| 3.0         | XA1000        | GameGirl        |         |                | XC11 | 03     | C    | apacito      | r         | L. L         | JSD    | 0.0700       | 0.0000   | Ea     | 3.0          | 9.0       | 9.0           | )              | 0.0            | 0.00          | 0.00      | 0.00                    |
| 3.0         | XA1000        | GameGirl        |         |                | XC11 | 04     | R    | AM           |           | U            | JSD    | 6.7000       | 0.0000   | Ea     | 1.0          | 3.0       | 3.0           |                | 0.0            | 0.00          | 0.00      | 0.00                    |
| 3.0         | XA1000        | GameGirl        |         |                | XC11 | 05     | D    | iode         |           | U            | JSD    | 0.1400       | 0.0000   | Ea     | 6.0          | 18.0      | 18.0          |                | 0.0            | 0.00          | 0.00      | 0.00                    |
| 3.0         | XA1000        | GameGirl        |         |                | XC11 | 06     | La   | abel         |           | U            | JSD    | 0.1500       | 0.0000   | Ea     | 1.0          | 3.0       | 3.0           | )              | 0.0            | 0.00          | 0.00      | 0.00                    |
|             | XA1000        | GameGirl        |         |                | XC11 |        | _    | IP Swite     |           |              | JSD    | 2.1000       | 0.0000   | -      | 1.0          | 3.0       | 3.0           |                | 0.0            | 0.00          |           | 0.00                    |

## These variances tie back to the Oracle Discrete Job Value Report

For open WIP jobs, use this report to quickly scan your material usage variances as well as ICP/PII included in the open WIP job balances

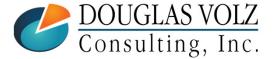

Helping people using Oracle Applications since 1990

## **Custom Resource Efficiency Report**

| WIP Resourc      | e Efficiency l    | Report |                | Para | ameter | s:   | Ledger: | %       | Period Nar   | me:               |            |                       |                   |        |                 |       |                          |     |       |
|------------------|-------------------|--------|----------------|------|--------|------|---------|---------|--------------|-------------------|------------|-----------------------|-------------------|--------|-----------------|-------|--------------------------|-----|-------|
| Run date: 17     | -Feb-2013 13:5    | 58     |                |      |        |      | Report  | Open Jo | bs: Yes      |                   |            |                       |                   |        |                 |       |                          |     |       |
|                  | Operating<br>Unit |        | Period<br>Name |      | Dent   | Acct | Sub-    |         | WIP<br>Class | Class Type        | WIP<br>Job | Job Status            | Date<br>Completed | Date   | Last<br>Undated |       | FG Quantity<br>Completed |     |       |
| Vision Operatio  |                   |        | Feb-13         | -    | 000    | -    | 0000    | 150     | Discrete     |                   | 184302     | Complete              | 22-Aug-05         | ologed | 22-Aug-05       | 194.0 | 194.0                    | 0.0 | 194.0 |
| Vision Operatio  |                   |        |                | 01   | 000    |      | 0000    | 150     | Discrete     | Standard Discrete |            | Complete              | 22-Aug-05         |        | 22-Aug-05       | 194.0 | 194.0                    | 0.0 | 194.0 |
| Vision Operatio  | Vision Operat     | M1     | Feb-13         | 01   | 000    | 1430 | 0000    | 260     | Discrete     | Standard Discrete | 184502     | Complete - No Charges | 17-Feb-13         |        | 17-Feb-13       | 4.0   | 3.0                      | 0.0 | 3.0   |
| Vision Operation | Vision Operat     | M1     | Feb-13         | 01   | 000    | 1430 | 0000    | 260     | Discrete     | Standard Discrete | 184502     | Complete - No Charges | 17-Feb-13         |        | 17-Feb-13       | 4.0   | 3.0                      | 0.0 | 3.0   |
| Vision Operation | Vision Operat     | M1     | Feb-13         | 01   | 000    | 1430 | 0000    | 260     | Discrete     | Standard Discrete | 184502     | Complete - No Charges | 17-Feb-13         |        | 17-Feb-13       | 4.0   | 3.0                      | 0.0 | 3.0   |
| Vision Operation | Vision Operat     | M1     | Feb-13         | 01   | 000    | 1430 | 0000    | 260     | Discrete     | Standard Discrete | 184502     | Complete - No Charges | 17-Feb-13         |        | 17-Feb-13       | 4.0   | 3.0                      | 0.0 | 3.0   |
| Vision Operation | Vision Operat     | M1     | Feb-13         | 01   | 000    | 1430 | 0000    | 260     | Discrete     | Standard Discrete | 184502     | Complete - No Charges | 17-Feb-13         |        | 17-Feb-13       | 4.0   | 3.0                      | 0.0 | 3.0   |
| Vision Operation | Vision Operat     | M1     | Feb-13         | 01   | 000    | 1430 | 0000    | 260     | Discrete     | Standard Discrete | 184502     | Complete - No Charges | 17-Feb-13         |        | 17-Feb-13       | 4.0   | 3.0                      | 0.0 | 3.0   |
| Vision Operation | Vision Operat     | M1     | Feb-13         | 01   | 000    | 1430 | 0000    | 260     | Discrete     | Standard Discrete | 184502     | Complete - No Charges | 17-Feb-13         |        | 17-Feb-13       | 4.0   | 3.0                      | 0.0 | 3.0   |

|         |              |          |             |        |      |     | On  | Res |          |      |       |         | Frozen  |              |           |          |            |          | Res.         |
|---------|--------------|----------|-------------|--------|------|-----|-----|-----|----------|------|-------|---------|---------|--------------|-----------|----------|------------|----------|--------------|
| FG Item | FG           | OSP Item | OSP         | PO     | PO   | PO  |     |     | Resource | Curr | Basis | PO Unit |         | Quantity Per | Total Req | Quantity | Applied    | Quantity | Efficiency   |
| Number  | Description  | Number   | Description | Number | Line | Rel | Num | Num | Code     | Code | Туре  | Price   | Costs   | FG           | Quantity  | Applied  | Res. Value | Variance | at Curr. Std |
| XA6000  | Lite Desktop |          |             |        |      |     | 10  | 10  | X DTASSY | USD  | Item  |         | 24.5000 | 5.0          | 970.0     | 970.0    | 23,765.00  | 0.0      | 0.00         |
| XA6000  | Lite Desktop |          |             |        |      |     | 30  | 10  | X DTPACK | USD  | Item  |         | 15.0000 | 1.5          | 291.0     | 291.0    | 4,365.00   | 0.0      | 0.00         |
| XA1000  | GameGirl     |          |             |        |      |     | 13  | 13  | X GGASSY | USD  | Item  |         | 13.5000 | 0.1          | 0.2       | 0.2      | 2.70       | (0.1)    | (0.68)       |
| XA1000  | GameGirl     |          |             |        |      |     | 20  | 10  | X GGTST  | USD  | Item  |         | 19.0000 | 0.8          | 2.3       | 3.0      | 57.00      | (0.8)    | (14.25)      |
| XA1000  | GameGirl     |          |             |        |      |     | 30  | 10  | X GGPACK | USD  | Item  |         | 10.5000 | 0.3          | 0.8       | 1.0      | 10.50      | (0.3)    | (2.63)       |
| XA1000  | GameGirl     |          |             |        |      |     | 14  | 14  | X GGASSY | USD  | Item  |         | 13.5000 | 0.0          | 0.1       | 0.1      | 1.62       | (0.0)    | (0.41)       |
| XA1000  | GameGirl     |          |             |        |      |     | 10  | 10  | X GGASSY | USD  | Item  |         | 13.5000 | 1.0          | 3.0       | 4.0      | 54.00      | (1.0)    | (13.50)      |
| XA1000  | GameGirl     |          |             |        |      |     | 11  | 11  | X GGASSY | USD  | Item  |         | 13.5000 | 0.1          | 0.2       | 0.3      | 3.78       | (0.1)    | (0.95)       |
| XA1000  | GameGirl     |          |             |        |      |     | 12  | 12  | X GGASSY | USD  | Item  |         | 13.5000 | 0.1          | 0.3       | 0.4      | 5.40       | (0 1)    | (1.35)       |

## These variances tie back to the Oracle Discrete Job Value Report

Run this report for open WIP jobs, to quickly see if all OSP and resources have been issued or received to the job, prior to closing them.

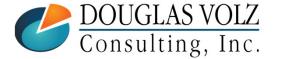

#### Helping people using Oracle Applications since 1990

# WIP Value Summary Menu path: Cost Management – SLA => View Transactions => WIP Value Summary

## Good Summary and Drill Down by Job

| Find WIP Jobs and St | hedules |                  |                      |                       |                      |                  |                       |
|----------------------|---------|------------------|----------------------|-----------------------|----------------------|------------------|-----------------------|
| _ ⊙ Jobs             |         |                  | ⊂ <u>R</u> epetitive | e Items               |                      |                  |                       |
| Job                  |         |                  |                      |                       |                      |                  |                       |
| Assembly             |         |                  |                      | Line                  |                      |                  |                       |
| Class                |         |                  |                      | Assembly              |                      |                  |                       |
| Туре                 |         | VIP Jobs and Sch | edules (M1)          |                       |                      |                  |                       |
| Status               | 4       | Job              | Line                 | Assembly              | Туре                 | Class            | Status                |
|                      |         | 184502           |                      | XA1000                | Discrete job         | Discrete         | Complete - No Cha     |
| Report               | ed 🔪 🦳  |                  | 1                    |                       |                      | Î                |                       |
| Potent               | ial 🗸 🔚 | •                | 1                    |                       | 1                    |                  |                       |
|                      | Ne      | •                |                      |                       |                      |                  |                       |
|                      |         |                  |                      |                       |                      |                  |                       |
|                      |         |                  |                      |                       |                      |                  |                       |
|                      |         |                  |                      |                       |                      |                  |                       |
|                      |         | Ĭ                |                      |                       |                      |                  |                       |
|                      |         | ÷                | 1                    |                       |                      |                  |                       |
|                      |         |                  |                      |                       |                      |                  |                       |
|                      |         |                  | Description Jo       | b Mass Loaded on 16-A | U.G.2005 10:54:23 // | cowor timozono)  |                       |
|                      |         |                  |                      |                       | (00-2003 10.34.23 (  | server timezone) |                       |
|                      |         | Accounting Info  |                      |                       |                      |                  |                       |
|                      |         | F                | rom Period 01        | -AUG-2005             | Distributions        |                  | Value <u>S</u> ummary |
|                      |         |                  | To Period 28         | 3-FEB-2013            |                      |                  |                       |
|                      |         |                  |                      |                       |                      |                  |                       |
|                      |         | _                |                      |                       |                      |                  |                       |
| OUGLAS V             | /OĽ     | Z Helpin         | g people us          | sing Oracle Appli     | cations since 19     | 90               | Slide                 |
| Consulting,          |         |                  | Copyright @          | 2018 Douglas Volz Con | sulting, Inc.        |                  |                       |
| ,onsuring,           | IIIC    | •                |                      |                       |                      |                  |                       |

# WIP Value Summary Menu path: Cost Management – SLA => View Transactions => WIP Value Summary

Good Summary and Drill Down by Job (Summary Tab)

| IP Value Summary (M    | 1) - 184502           |          |                |                      |             |
|------------------------|-----------------------|----------|----------------|----------------------|-------------|
| Periods<br>From 01-AU0 | 2.2005                |          | ⊂ Quantities — | UOM E:<br>Required 4 | а           |
| To 28-FEE              |                       |          |                | Completed 3          |             |
| 10 201120              | 3-2013 <u>Refre</u> s | sn j     |                | Relieved 0           |             |
| Gummary Level          |                       | )        |                |                      |             |
| Cost                   |                       | Costs    | Costs          | Variances            | Net         |
| Element                | Account               | Incurred | Relieved       | Relieved             | Activity    |
| Material               | 01-000-1430-0000-00   | 126.69   | 101.04         | 0.00                 | 25.65       |
| Material Overhea       | 01-000-1430-0000-00   | 0.00     | 0.00           | 0.00                 | 0.00        |
| Resource               | 01-000-1430-0000-00   | 135.00   | 101.25         | 0.00                 | 33.75       |
| Outside Process        | 01-000-1430-0000-00   | 0.00     | 0.00           | 0.00                 | 0.00        |
| Overhead               | 01-000-1430-0000-00   | 0.00     | 0.00           | 0.00                 | 0.00        |
|                        | Total                 | 261.69   | 202.29         | 0.00                 | 59.40       |
|                        |                       |          |                |                      | stributions |

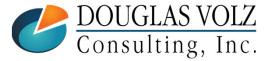

Helping people using Oracle Applications since 1990

Slide 53

# WIP Value Summary Menu path: Cost Management – SLA => View Transactions => WIP Value Summary

Good Summary and Drill Down by Job (Level Tab) 

| /IP Value Summary (M               | 1) - 184502         |          |                |                       | _ 0               |
|------------------------------------|---------------------|----------|----------------|-----------------------|-------------------|
| Periods<br>From 01-AU<br>To 28-FEE |                     | sh       | ⊂ Quantities − | Required<br>Completed | Ea<br>4<br>3<br>0 |
| Summary Level                      |                     | This L   | .evel          | Previ                 | ous Level         |
| Element                            | Account             | Incurred | Relieved       | Incurre               | ed Relieved       |
| Material                           | 01-000-1430-0000-00 | 0.00     | 0.00           | 126.6                 | 9 101.04          |
| Material Overhea                   | 01-000-1430-0000-00 | 0.00     | 0.00           | 0.0                   | 0.00              |
| Resource                           | 01-000-1430-0000-00 | 135.00   | 101.25         | 0.0                   | 0.00              |
| Outside Process                    | 01-000-1430-0000-00 | 0.00     | 0.00           | 0.0                   | 0.00              |
| Overhead                           | 01-000-1430-0000-00 | 0.00     | 0.00           | 0.0                   | 0 0.00            |
|                                    | Total               | 135.00   | 101.25         | 126.6                 | 9 101.04          |
|                                    |                     |          |                |                       | Distributions     |

Helping people using Oracle Applications since 1990

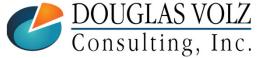

# WIP Value Summary Menu path: Cost Management – SLA => View Transactions => WIP Distributions

This query screen only shows you the WIP accounting entries, not inventory

| Account          | Location Currenc     | y Transaction       | Job or Schedule | Comments             |
|------------------|----------------------|---------------------|-----------------|----------------------|
| Transaction      |                      | Transaction         | ltem /          | Revision Transaction |
| Date             | Account              | Value               | Sub Element     | Туре                 |
| 17-FEB-2013 09:5 | 01-000-1430-0000-000 | <2.10>              | XC1107          | WIP Return           |
| 17-FEB-2013 09:5 | 01-000-1430-0000-000 | <0.15>              | XC1106          | WIP Return           |
| 17-FEB-2013 09:5 | 01-000-1430-0000-000 | <0.84>              | XC1105          | WIP Return           |
| 17-FEB-2013 09:5 | 01-000-1430-0000-000 | <6.70>              | XC1104          | WIP Return           |
| 17-FEB-2013 09:5 | 01-000-1430-0000-000 | <0.21>              | XC1103          | WIP Return           |
| 17-FEB-2013 09:5 | 01-000-1430-0000-000 | <0.18>              | XC1102          | WIP Return           |
| 17-FEB-2013 09:5 | 01-000-1430-0000-000 | <2.35>              | XC1101          | WIP Return           |
| 17-FEB-2013 09:5 | 01-000-1430-0000-000 | <2.14>              | XC1005          | WIP Return           |
| 17-FEB-2013 09:5 | 01-000-1430-0000-000 | <0.43>              | XC1004          | WIP Return           |
| Job 18           | 84502                | Item/Sub Element XC | :1107           | UOM Ea               |
| Line             |                      | Revision            |                 | Quantity -1          |
| Line             | A1000                |                     | :1107           |                      |

Helping people using Oracle Applications since 1990

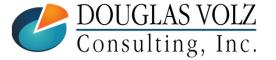

DOUGLAS VOLZ Consulting, Inc.

## **All WIP Transactions**

Menu path: Cost Management – SLA => View Transactions => WIP Distributions

• See all WIP Transactions Using One Screen or Form

| Find WIP Transaction Distribution | 15                          |                        |                      |                            |                                      |
|-----------------------------------|-----------------------------|------------------------|----------------------|----------------------------|--------------------------------------|
| Transaction Dates                 | - 17-FE                     | 3-2013 23:59:59        | ]                    |                            |                                      |
| Job                               | 184502 OWIP Transaction Dis | stributions (M1)       |                      |                            |                                      |
| Line<br>Account                   | Account                     | Location C             | urrency Transaction  | Job or Schedule            | Comments                             |
| ltern                             | Transaction Date            | Account                | Transaction<br>Value | ltem / Revi<br>Sub Element | ision <sub>Transaction</sub><br>Type |
| Category Set                      | 17-FEB-2013 09              | 9:5 01-000-1410-0000-0 |                      | XC1107                     | WIP Return                           |
| Operation Seq                     | 17-FEB-2013 09              | 9:5 01-000-1430-0000-0 |                      | XC1107                     | WIP Return                           |
| Resource                          | 17-FEB-2013 09              |                        |                      | XC1106                     | WIP Return                           |
| Resource                          | 17-FEB-2013 09              |                        |                      | XC1106                     | WIP Return                           |
| Transaction Type                  | 17-FEB-2013 09              |                        |                      | XC1105                     | WIP Return                           |
|                                   | 17-FEB-2013 09              |                        |                      | XC1105                     | WIP Return                           |
| Accounting Type                   | 17-FEB-2013 09              |                        |                      | XC1104                     | WIP Return                           |
| Subinventory                      | 17-FEB-2013 09              |                        |                      | XC1104                     | WIP Return                           |
|                                   | 17-FEB-2013 09              | 9:5 01-000-1410-0000-0 | 0.21                 | XC1103                     | WIP Return                           |
|                                   | Job                         | 184502                 | Item/Sub Element     | 01107                      | UOM Ea                               |
| Ļ                                 | Line                        |                        | Revision             | Q                          | uantity 1                            |
|                                   | Assembly                    | XA1000                 | Basis                | Uni                        | it Cost 2.10000                      |
|                                   | Account                     | 01-000-1410-0000-000   |                      |                            | Value 2.10                           |

Helping people using Oracle Applications since 1990

# WIP Operational Analysis - Operations Menu path: Cost Management - SLA => Operational Analysis => Work in Process => Operations

| Ma  | iin 🗌     | Quantities                               | C       | Dates                    | Description                                                                                                    | Job or Schedule          | Previous Ope                            | ration      |           |                   |                 |              |    |   |
|-----|-----------|------------------------------------------|---------|--------------------------|----------------------------------------------------------------------------------------------------|--------------------------|-----------------------------------------|-------------|-----------|-------------------|-----------------|--------------|----|---|
| Ope |           | l<br>on Code<br>Department<br>X GameGirl | Count I | Point<br>Autocharge<br>☑ | Backflush<br>✓                                                                                                    | Transfer I<br>Quantity I | Date<br>_ast<br>Moved<br>!2-AUG-2005 09 | :40::       |           |                   |                 |              |    |   |
| 11  |           | X GameGirl                               |         | ✓                        | Image: Contract of the second second seco | View Operations (M       | 1)                                      |             |           |                   |                 |              |    |   |
| 12  |           | X GameGirl                               |         | ✓                        | •                                                                                                    |                          |                                         |             |           |                   |                 |              |    |   |
| 13  |           | X GameGirl                               |         | ✓                        | ✓                                                                                                    | Main                     | Quantities                              | Da          | tes Des   | cription Job or S | chedule Previou | s Operation  |    |   |
| 14  |           | X GameGirl                               |         | ✓                        | •                                                                                                    |                          |                                         |             |           |                   |                 |              |    |   |
| 20  | XGGT      | X GameGirl                               |         | ✓                        | •                                                                                                    |                          |                                         |             |           |                   |                 | Repet        |    |   |
| 30  | XGGP      | X GameGirl                               |         | ✓                        | ✓                                                                                                    |                          | Б                                       | <b>T</b> 14 |           |                   |                 | Quantit      |    |   |
| •   |           |                                          |         |                          | 0000000                                                                                                    | In Queue                 | Running                                 | To Move     | e Complet | ed Remaining      | Progress %      | Ahead        | Н  |   |
|     | Job       | 184502                                   |         |                          |                                                                                                    |                          |                                         |             | 4         |                   |                 |              | Н  |   |
| ,   | Assembly  | XA1000                                   |         | GameGirl                 |                                                                                                    |                          |                                         |             | 4         |                   |                 |              | H. |   |
|     | Quantity  |                                          |         |                          |                                                                                                    |                          |                                         |             | 4         |                   |                 |              | П  |   |
| — ( | Operation |                                          |         |                          |                                                                                                    | Ĭ                        | -                                       |             | 4         |                   |                 |              | ň. |   |
|     | Seq       | 10                                       | Cod     | le XGGA                  |                                                                                                    | Ĭ                        |                                         |             | 4         |                   |                 |              | П. |   |
|     |           |                                          |         |                          |                                                                                                    | Ĭ                        | 1                                       | 1           | 4         |                   |                 |              | Ĭ. |   |
|     |           |                                          |         |                          |                                                                                                    |                          |                                         |             |           |                   |                 | Þ            |    |   |
|     |           |                                          |         |                          |                                                                                                    | Job                      | 184502                                  |             |           |                   | Line            |              |    |   |
|     |           |                                          |         |                          |                                                                                                    | Assembly                 | XA1000                                  |             | GameGirl  |                   |                 |              |    | 1 |
|     |           |                                          |         |                          |                                                                                                    | Quantity                 |                                         | ]           |           | Start             | Date 19-AUG-20  | )05 14:12:00 |    | ĺ |
|     |           |                                          |         |                          |                                                                                                    | Operation                |                                         |             |           |                   |                 |              |    |   |

### Helping people using Oracle Applications since 1990

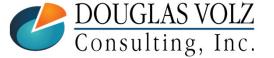

# WIP Operational Analysis – Material Requirements Menu path: Cost Management – SLA => Operational Analysis => Work in Process => Material Requirements

| Main Quantities | Repet | titive Quantities | Su           | pply  | Header           |       |          |      |     |
|-----------------|-------|-------------------|--------------|-------|------------------|-------|----------|------|-----|
| Component       | UOM   | Basis<br>Type     | Per<br>Assen | nbly  | Inverse<br>Usage | Yield | Required | [    | 1   |
| XC1000          | Ea    | Item 🔹            | 1            |       | ][1              |       | 4        |      | ] A |
| XC1002          | Ea    | Item 🔹            | 1            |       | ][1              |       | 4        |      |     |
| XC1003          | Ea    | Item 👻            | 1            |       | ][1              |       | 4        |      |     |
| XC1004          | Ea    | Item 🔻            | 1            |       | 1                |       | 4        |      |     |
| XC1005          | Ea    | Item 🔻            | 1            |       | 1                |       | 4        |      |     |
| XC1101          | Ea    | Item 💌            | 1            |       | ][1              |       | 4        |      |     |
| XC1102          | Ea    | Item 🔻            | 9            |       | .111111111111    |       | 36       |      |     |
| XC1103          | Ea    | Item 👻            | 3            |       | .333333333333333 |       | 12       | [[   |     |
| XC1104          | Ea    | Item 🔻            | 1            |       | 1                |       | 4        |      |     |
| XC1105          | Ea    | Item 🔹            | 6            |       | .1666666666666   |       | 24       | [· [ |     |
|                 |       |                   |              |       | <i>6</i>         |       |          | Þ    |     |
| Jo              | b 184 | 1502              |              |       |                  |       | Line     |      |     |
| Assembly        | y XA1 | 1000              |              | GameG | irl              |       |          |      |     |

Helping people using Oracle Applications since 1990

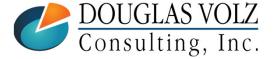

## WIP Operational Analysis – View Discrete Jobs

Menu path: Cost Management - SLA => Discrete Jobs => View Discrete Jobs

| view Discrete Jobs (M1)               |                                |                    |                                       |                                            |     |             |
|---------------------------------------|--------------------------------|--------------------|---------------------------------------|--------------------------------------------|-----|-------------|
| Job                                   | 184502                         |                    | Type Si                               | tandard                                    | •   |             |
| Assembly                              | XA1000                         | GameGirl           |                                       |                                            |     |             |
| Class                                 | Discrete                       |                    | UOM E                                 | a                                          |     |             |
| Status                                | Complete - No Charges          |                    |                                       | Firm                                       | []] |             |
| Quantities<br>Start<br>MRP Net        |                                | Dates              |                                       | 3-AUG-2005 14:12:00<br>2-AUG-2005 00:00:00 |     |             |
| Bill Routing Jo                       | bb History Schedule Gro        | oup, Project Sched | luling More                           | l                                          |     |             |
| Demand (                              | Class                          |                    | Kanb                                  | an                                         |     | See the Lot |
| Lot Nu                                | ımber                          |                    |                                       |                                            |     | umber here  |
| Descri<br>Overcompletion<br>Tolerance | iption Job Mass Loaded<br>Type | on 16-AUG-2005 10  | :54:23 (server time:<br>Tolerance Val |                                            |     |             |
| Serial Nu                             | mbers Sgle:                    | s Orders           | Operations                            | Component                                  | s   |             |
| perations and                         | Components                     | buttons ar         | e the same                            | e as prior sli                             | des |             |

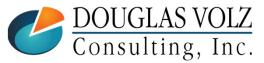

Helping people using Oracle Applications since 1990

## What is Wrong Here? Closed Job Variance Example

Menu path: Cost Management – SLA => Reports => Value => Discrete Job Value Report – Standard Costing

| DOU                                                   | GLA                                                                        | S VC                                           | )LZ                          | Hel                                                                  | ping                             | people                                               | usin                             | g Oracle                                           | e Applicatior                                             | s since 1990                                              | )                                                                                   | Slide 60                             |
|-------------------------------------------------------|----------------------------------------------------------------------------|------------------------------------------------|------------------------------|----------------------------------------------------------------------|----------------------------------|------------------------------------------------------|----------------------------------|----------------------------------------------------|-----------------------------------------------------------|-----------------------------------------------------------|-------------------------------------------------------------------------------------|--------------------------------------|
| Total Cos                                             | sts Relie                                                                  | ved:                                           |                              |                                                                      |                                  |                                                      |                                  |                                                    |                                                           | <5,057.25>                                                |                                                                                     | completion costs!<br>Why is this?    |
| Assembly complet:                                     | ion                                                                        |                                                | Ea                           | -                                                                    | 75.00                            |                                                      |                                  |                                                    |                                                           | <5,057.25>                                                |                                                                                     | equal the assembly                   |
| Transaction Actio                                     | on                                                                         |                                                | 0p<br>Seq U01                | -<br>Transac                                                         |                                  | ions and                                             | other T                          | ransaction                                         | 5                                                         | Total Cost                                                |                                                                                     | But Total Costs<br>Incurred does not |
| Total Cos                                             | sts Incur                                                                  | red:                                           |                              |                                                                      |                                  |                                                      |                                  |                                                    | 5,787.38                                                  | 5,787.38                                                  | 0.01                                                                                |                                      |
| Total Res                                             | source Co                                                                  | sts:                                           |                              |                                                                      |                                  |                                                      |                                  |                                                    | 2,278.13                                                  | 2,278.13                                                  | 0.01                                                                                | zero                                 |
| 10 X GameGirl X<br>20 X GameGirl X<br>30 X GameGirl X | X GGTST                                                                    | HR Ite<br>HR Ite<br>HR Ite                     | em                           | WIP move<br>WIP move<br>WIP move                                     | No                               |                                                      | .00<br>.25<br>.75                | 75.00<br>56.25<br>18.75                            | 1,012.50<br>1,068.75<br>196.88                            | 1,012.50<br>1,068.75<br>196.88                            | 0.00<br>0.00<br>0.01                                                                | variance is                          |
| Op<br>Seg Department I                                | Resource                                                                   | UOM Ba:                                        | sis                          | Auto<br>Charge                                                       | Std<br>Rate                      |                                                      |                                  | Applied<br>Res Units                               | Resource<br>Standard Cost                                 | Resource<br>Applied Cost                                  |                                                                                     |                                      |
| Total Mat                                             | terial Co                                                                  | sts:                                           |                              |                                                                      |                                  |                                                      |                                  |                                                    | 3,509.25                                                  | 3,509.25                                                  | 0.00                                                                                |                                      |
| XC1001 (<br>XC1002 (<br>XC1003 (<br>XC1004 (          | Game Girl<br>Game Girl<br>Game Girl<br>Game Girl<br>Game Girl<br>Game Girl | . Board<br>. Screen<br>. Control:<br>. Overlay | Ass<br>Ass<br>ler Ass<br>Ass | embly Ea<br>embly Ea<br>embly Ea<br>embly Ea<br>embly Ea<br>embly Ea | 10<br>10<br>10<br>10<br>10<br>10 | 75<br>75<br>75<br>75<br>75<br>75                     | .00<br>.00<br>.00<br>.00<br>.00  | 75.00<br>75.00<br>75.00<br>75.00<br>75.00<br>75.00 | 432.00<br>1,281.75<br>961.50<br>641.25<br>32.25<br>160.50 | 432.00<br>1,281.75<br>961.50<br>641.25<br>32.25<br>160.50 | 0.00<br>0.00<br>0.00<br>0.00<br>0.00<br>0.00                                        | usage<br>variance is<br>zero         |
| Component Item 1                                      | Descripti                                                                  | .on                                            | Supj<br>Type                 |                                                                      | Op<br>1 Seq                      |                                                      |                                  | Quantity<br>Issued                                 | Requirements<br>At Job Standard                           | Actual Issues<br>At Standard                              | Usage Variance                                                                      |                                      |
| Accounting Cla                                        | ype: Sta<br>ion: Dis                                                       | screte<br>andard Dis                           |                              | _                                                                    | uantity<br>Quantit               | rt Quantit<br>y Complete<br>yy Scrappe<br>coject Nam | y: 75.<br>d: 75.<br>d: 0.0<br>e: | 00                                                 |                                                           | Date Rele<br>uled Completion                              | UOM: Ea<br>Date: 03-FEB-05<br>ased: 02-FEB-05<br>Date: 07-FEB-05<br>osed: 03-JUN-05 |                                      |
| Job: 157113                                           | J                                                                          | Job Desc:                                      | Job Ma                       | ass Loaded                                                           | i on 02                          | 2-FEB J                                              | ob Type                          | : Standar                                          | d Status:                                                 | Closed                                                    |                                                                                     |                                      |
| Sort by: Job                                          |                                                                            | 1                                              | Detail 1                     | vith Requi                                                           |                                  |                                                      |                                  |                                                    | Completed (USD)                                           | raye.                                                     | 672 OI 365)                                                                         |                                      |
|                                                       |                                                                            |                                                |                              |                                                                      | Die                              | crete Job                                            | Value                            | Report                                             |                                                           | Page:                                                     | 872 of 3897                                                                         | (                                    |

Consulting, Inc.

## What is Wrong Here? Closed Job Variance Example

Menu path: Cost Management – SLA => Reports => Value => Discrete Job Value Report – Standard Costing

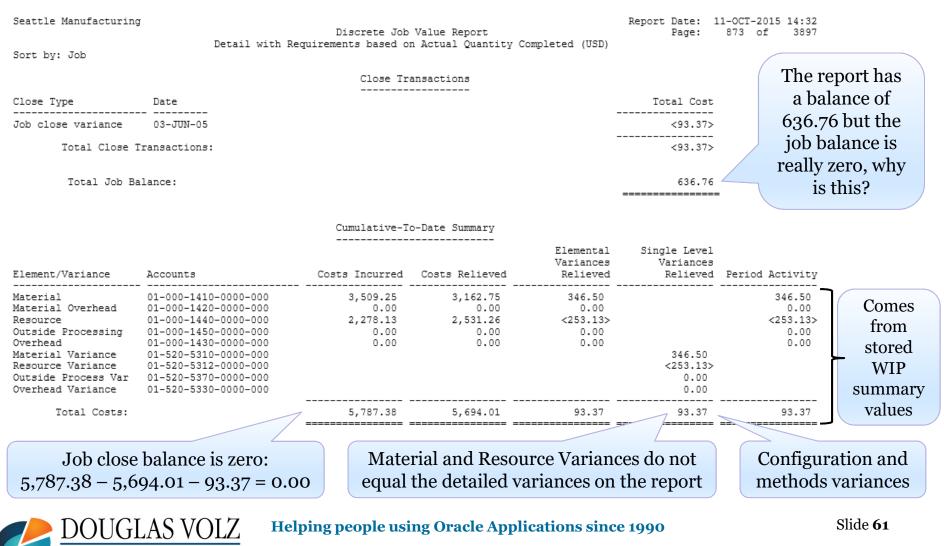

# Work In Process

|            | Costs-In                               |   | Costs-Out                          |   | Variance                         |
|------------|----------------------------------------|---|------------------------------------|---|----------------------------------|
|            | Previous-level costs<br>@ actual usage | - | Previous-level costs<br>@ standard | = | Material usage<br>variance       |
|            | Resource                               | - | Resource                           | = | Resource efficiency              |
| This Level | Outside processing                     | _ | Outside processing                 | = | Outside processing<br>efficiency |
| Ĩ          | Overhead                               | - | Overhead                           | = | Overhead efficiency              |

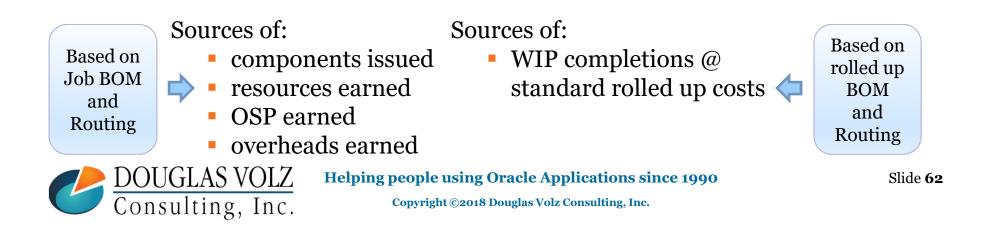

## This is What a Closed Job Should Look Like:

Menu path: Cost Management – SLA => Reports => Value => Discrete Job Value Report – Standard Costing

| Seattle Manufacturir                                                            | -                                       |                                                |                                        | te Job Valu                |                                       |                                   | Report Date: 11<br>Page:                      | L-OCT-2015 14:32<br>502 of 3897                                                 |           |
|---------------------------------------------------------------------------------|-----------------------------------------|------------------------------------------------|----------------------------------------|----------------------------|---------------------------------------|-----------------------------------|-----------------------------------------------|---------------------------------------------------------------------------------|-----------|
| Sort by: Job                                                                    | De                                      | tail with Requi                                | irements ba                            | ased on Act                | ual Quantity                          | Completed (USD)                   |                                               |                                                                                 |           |
| Job: 132725                                                                     | Job Desc:                               |                                                |                                        | Job Ty                     | /pe: Standar                          | d Status:                         | Closed                                        |                                                                                 |           |
| Assembly:<br>Accounting Class:<br>Class Type:<br>Class Description:<br>Project: | Discrete Job                            | rete Qu<br>Class (                             | Start Qu<br>Mantity Cor<br>Quantity Sc |                            | A 13-OCT-04<br>13.00<br>13.00<br>0.00 |                                   | Start Da<br>Date Releas<br>uled Completion Da | JOM: Ea<br>ate: 13-OCT-04<br>sed: 13-OCT-04<br>ate: 14-OCT-04<br>sed: 03-JAN-05 |           |
|                                                                                 |                                         |                                                |                                        | Material                   | -                                     |                                   |                                               |                                                                                 |           |
| Component Item Desc                                                             | ription                                 | Supply<br>Type UOM                             | 1 Seq                                  | Required                   | Quantity<br>Issued                    | Requirements<br>At Job Standard   | At Standard                                   | Usage Variance                                                                  |           |
| CM66323 LCD<br>CM66328 Plas<br>SB66325 PCB                                      | Display<br>stic Case<br>Assy - Vision P | Operation Ea<br>Operation Ea<br>a Operation Ea | 10<br>10<br>10                         | 113.00<br>113.00<br>113.00 | 113.00<br>113.00<br>113.00            | 4,610.40<br>1,179.72<br>14,138.56 | 4,610.40<br>1,179.72<br>14,138.56             | 0.00<br>0.00<br>0.00                                                            |           |
| Total Materi                                                                    |                                         |                                                |                                        |                            |                                       | 19,928.68                         | 19,928.68                                     | 0.00                                                                            | Zero      |
|                                                                                 |                                         |                                                |                                        | Resource                   | -                                     |                                   |                                               |                                                                                 | variances |
| Op<br>Seq Department Reso                                                       | ource UOM Basi                          | Auto<br>s Charge                               | Std<br>Rate H                          | Standard<br>Res Units      | Applied<br>Res Units                  | Resource<br>Standard Cost         | Resource<br>Applied Cost                      | Efficiency<br>Variance                                                          |           |
| 10 SURF MOUNT ROBO                                                              | DT9 HR Item                             | WIP move                                       | e Yes                                  | 14.13                      | 14.13                                 | 2,825.00                          | 2,825.00                                      | 0.00                                                                            |           |
| Total Resour                                                                    |                                         |                                                |                                        |                            |                                       | 2,825.00                          | 2,825.00                                      | 0.00 <                                                                          | Zero      |
|                                                                                 |                                         |                                                |                                        | ased Overhe                |                                       |                                   |                                               |                                                                                 | variances |
| Op<br>Seq Department Over                                                       | chead Basis                             |                                                |                                        | Standard                   | Applied                               | Standard Cost                     | Overhead<br>Applied Cost                      | Efficiency<br>Variance                                                          |           |
| 10 SURF MOUNT Equi<br>10 SURF MOUNT Faci                                        | p/Tool Item                             |                                                |                                        | 113.00                     | 113.00<br>113.00                      | 11.30                             | 11.30<br>11.30                                | 0.00<br>0.00                                                                    |           |
| Total Moved                                                                     | Based Overhead                          | Costs:                                         |                                        |                            |                                       | 22.60                             | 22.60                                         | 0.00 <                                                                          | Zero      |
| Total Costs                                                                     | Incurred:                               |                                                |                                        |                            |                                       | 22,776.28                         | 22,776.28                                     | 0.00                                                                            | variances |
|                                                                                 |                                         |                                                |                                        |                            |                                       |                                   |                                               |                                                                                 |           |

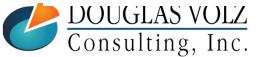

## Helping people using Oracle Applications since 1990

Slide 63

## This is What a Closed Job Should Look Like:

Menu path: Cost Management - SLA => Reports => Value => Discrete Job Value Report - Standard Costing

| Seattle Manufacturin                                            | -                                                                       | <b>D</b> -+-   |                  |                         |                  | Value Report                           |                                      | Report Date:<br>Page:              | 11-0CT-20<br>503 of |                              |                      |
|-----------------------------------------------------------------|-------------------------------------------------------------------------|----------------|------------------|-------------------------|------------------|----------------------------------------|--------------------------------------|------------------------------------|---------------------|------------------------------|----------------------|
| Sort by: Job                                                    |                                                                         | Deta           | il wi            | Complet                 | ions and         | on Actual Quantity of the transactions | compieted (05D)                      |                                    | 5                   |                              | led up               |
| Transaction Action                                              |                                                                         | Op<br>Seq      | UOM              | Transaction<br>Quantity |                  |                                        |                                      | Total Cos                          | - /                 |                              | embly<br>ndard       |
| Assembly completion<br>Total Costs                              | Relieved:                                                               |                | Ea               | 113.00                  |                  |                                        |                                      | <22,776.28                         | -                   |                              | s is the<br>e as the |
| Close Type                                                      | Date                                                                    |                |                  |                         | Close Tr         | ansactions                             |                                      | Total Cos                          | t                   | job k                        | oill and<br>uting    |
| Job close variance                                              | 03-JAN-05                                                               |                |                  |                         |                  |                                        |                                      | 0.00                               | -                   | 10                           | uting                |
| Total Close                                                     | Transactions:                                                           |                |                  |                         |                  |                                        |                                      | 0.00                               | -                   |                              |                      |
| Total Job E                                                     | Salance:                                                                |                |                  |                         |                  |                                        |                                      | 0.0                                | -                   |                              |                      |
|                                                                 |                                                                         |                |                  | Cur                     | nulative-T       | o-Date Summary                         |                                      |                                    |                     |                              |                      |
| Element/Variance                                                | Accounts                                                                |                |                  |                         | Incurred         | Costs Relieved                         | Elemental<br>Variances<br>Relieved   | Single Leve<br>Variance<br>Relieve |                     | Activity                     |                      |
| Material<br>Material Overhead<br>Resource<br>Outside Processing | 01-000-1410<br>01-000-1420<br>01-000-1440<br>01-000-1440<br>01-000-1450 | )-000<br>)-000 | 00-000<br>00-000 | 19                      | 9,928.68<br>0.00 | 19,928.68<br>0.00<br>2,825.00<br>0.00  | 0.00<br>0.00<br>0.00<br>0.00<br>0.00 |                                    |                     | 0.00<br>0.00<br>0.00<br>0.00 |                      |
| Overhead<br>Material Variance                                   | 01-000-1430<br>01-520-5310                                              |                |                  |                         | 22.60            | 22.60                                  | 0.00                                 | 0.00                               |                     | 0.00                         | Zero                 |

variances

0.00

0.00

0.00

0.00

0.00

Total Costs:

Outside Process Var 01-520-5370-0000-000

**DUGLAS VOLZ** 

Consulting, Inc.

01-520-5312-0000-000

01-520-5330-0000-000

Resource Variance

Overhead Variance

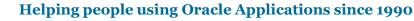

22,776.28

0.00

Copyright ©2018 Douglas Volz Consulting, Inc.

22,776.28

## WIP Accounting Classes

Menu path: Cost Management –SLA => Account Assignments => WIP Accounting Classes

| WIP Accounting Classes (M | 11)            |                      |   |                      |     |
|---------------------------|----------------|----------------------|---|----------------------|-----|
|                           |                |                      |   |                      |     |
| Class                     | Discrete       |                      |   |                      |     |
| Description               | Discrete Job ( | Class                |   |                      |     |
| Туре                      | Standard Disc  | prete                | • |                      |     |
| Inactive On               |                |                      |   |                      | [ ] |
| Accounts                  |                | Valuation            |   | Variance             |     |
|                           | Material       | 01-000-1430-0000-000 |   | 01-520-5310-0000-000 |     |
| Mate                      | erial Overhead | 01-000-1430-0000-000 |   |                      |     |
|                           | Resource       | 01-000-1430-0000-000 | • | 01-520-5312-0000-000 |     |
| Outsid                    | de Processing  | 01-000-1450-0000-000 |   | 01-520-5370-0000-000 |     |
|                           | Overhead       | 01-000-1430-0000-000 |   | 01-520-5330-0000-000 |     |
| :                         | Standard Cost  |                      |   | 01-520-5390-0000-000 |     |
|                           | Bridging       |                      |   |                      |     |
|                           | Expense        |                      |   |                      |     |
| Es                        | timated Scrap  |                      |   |                      |     |
|                           | Encumbrance    |                      |   |                      |     |
|                           |                |                      |   |                      |     |

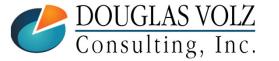

Helping people using Oracle Applications since 1990

Slide 65

# **Any Questions?**

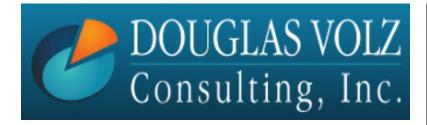

Doug Volz <u>doug@volzconsulting.com</u> www. volzconsulting.com

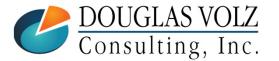

Helping people using Oracle Applications since 1990